# Estruturas lineares: filas e pilhas

Profa. Mirtha Lina Fernández Venero Prof. Paulo Henrique Pisani <http://professor.ufabc.edu.br/~paulo.pisani/>

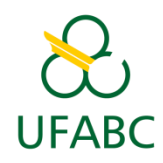

março/2018

#### Agenda

- Pilhas:
	- Pilha estática;
	- Pilha dinâmica (com lista simplesmente ligada).
- Filas:
	- Fila estática;
	- Fila estática circular;
	- Fila dinâmica (com lista simplesmente ligada).
- Outros tipos: deque, pilhas múltiplas;
- Exercícios.

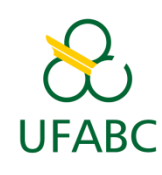

# Pilha

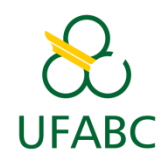

- **Pilha (***stack***)**: estrutura de dados que adota a estratégia **LIFO** (*Last In First Out*): último a entrar é o primeiro a sair;
- Operações básicas:
	- Empilhar/*Push* (inserção);
	- Desempilhar/*Pop* (remoção).

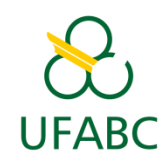

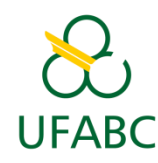

- **Pilha estática**: implementa a estrutura de dados utilizando um **arranjo**;
- Portanto, os itens são armazenados em posições consecutivas na memória.

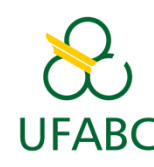

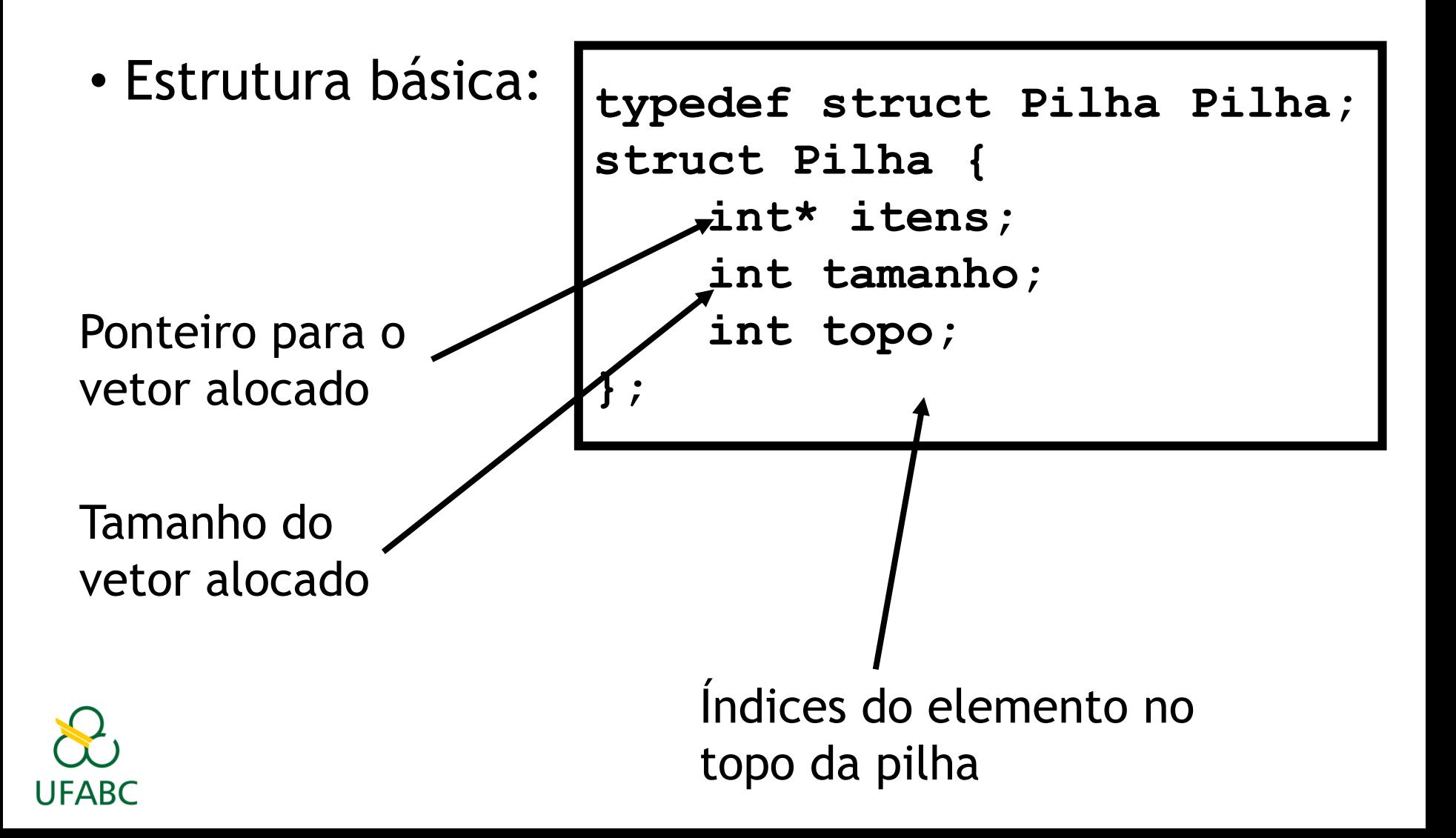

• Inicialização

 $(topo == -1) ==$  Pilha vazia!

```
itens=malloc(sizeof(int)*4)
tamanho=4
topo=-1
typedef struct Pilha Pilha;
struct Pilha {
     int* itens;
     int tamanho;
     int topo;
};
```
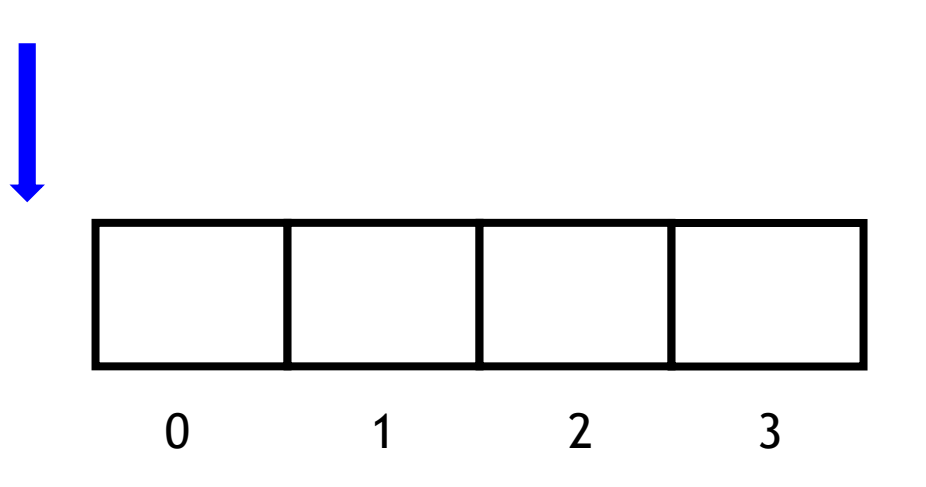

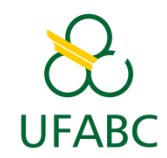

- Como empilhar?
	- **topo==tamanho-1 ?**
		- Sim: pilha cheia!
		- Não: então podemos empilhar.

```
itens=malloc(sizeof(int)*4)
tamanho=4
topo=-1
typedef struct Pilha Pilha;
struct Pilha {
     int* itens;
     int tamanho;
     int topo;
};
```
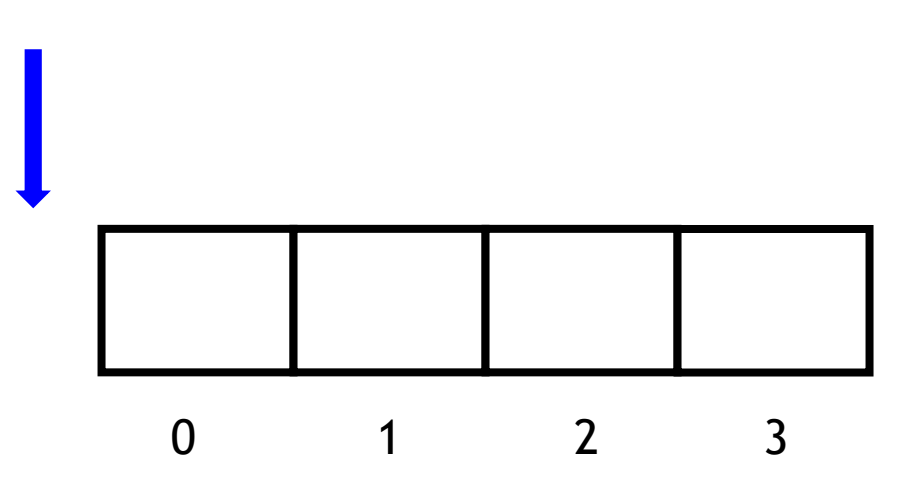

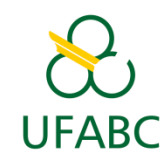

- Empilhar 507:
	- **Verificar se pilha está cheia**
	- **topo++**
	- **itens[topo]=507**

```
itens=malloc(sizeof(int)*4)
tamanho=4
topo=0
typedef struct Pilha Pilha;
struct Pilha {
     int* itens;
     int tamanho;
     int topo;
};
```
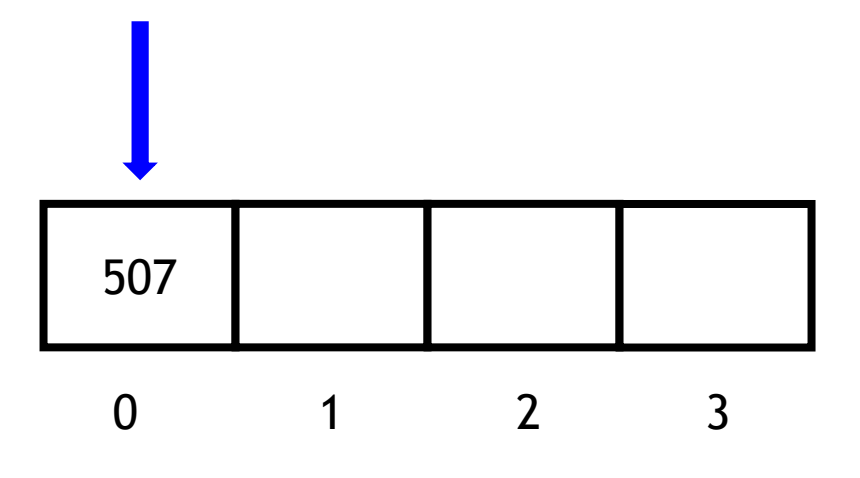

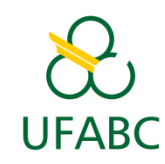

- Empilhar 222:
	- **Verificar se pilha está cheia**
	- **topo++**
	- **itens[topo]=222**

```
itens=malloc(sizeof(int)*4)
tamanho=4
topo=1
typedef struct Pilha Pilha;
struct Pilha {
     int* itens;
     int tamanho;
     int topo;
};
```
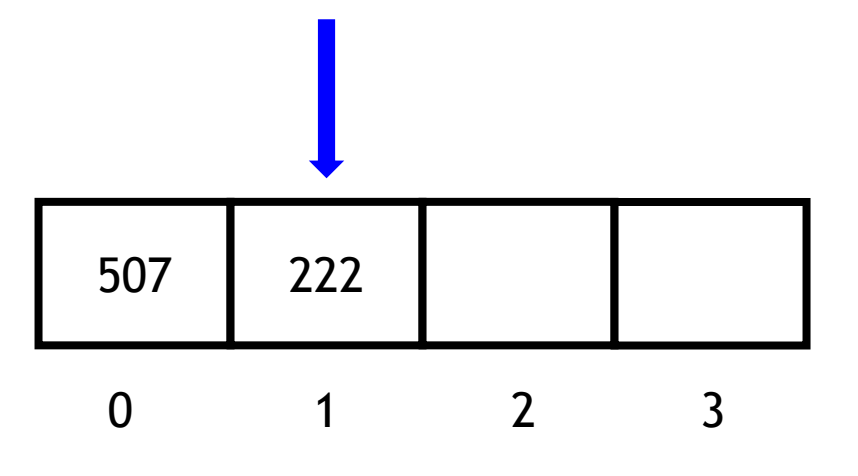

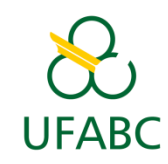

- Empilhar 190:
	- **Verificar se pilha está cheia**
	- **topo++**
	- **itens[topo]=190**

```
itens=malloc(sizeof(int)*4)
tamanho=4
topo=2
typedef struct Pilha Pilha;
struct Pilha {
     int* itens;
     int tamanho;
     int topo;
};
```
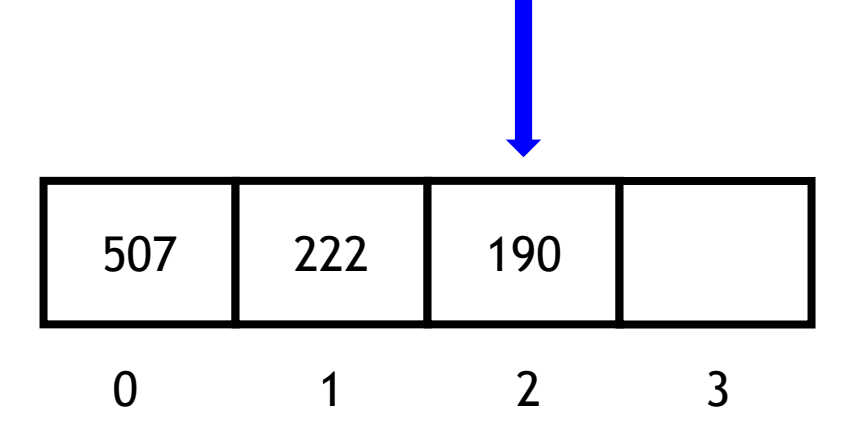

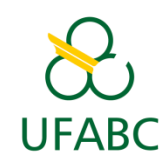

- Empilhar 350:
	- **Verificar se pilha está cheia**
	- **topo++**
	- **itens[topo]=350**

```
itens=malloc(sizeof(int)*4)
tamanho=4
topo=3
typedef struct Pilha Pilha;
struct Pilha {
     int* itens;
     int tamanho;
     int topo;
};
```
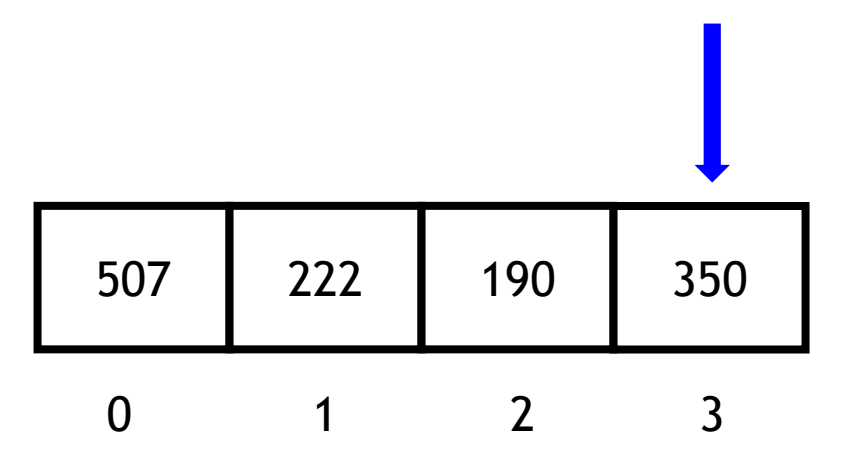

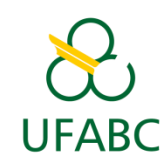

- Empilhar 500:
	- **Pilha está cheia!**
	- **topo==tamanho-1**

```
itens=malloc(sizeof(int)*4)
tamanho=4
topo=3
typedef struct Pilha Pilha;
struct Pilha {
     int* itens;
     int tamanho;
     int topo;
};
```
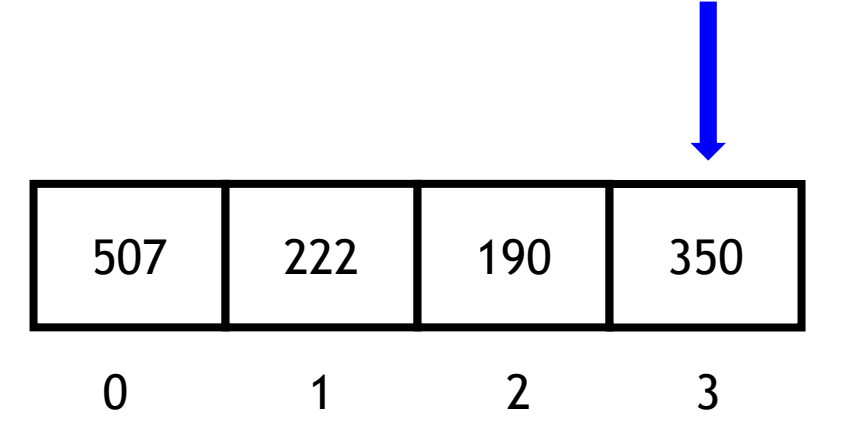

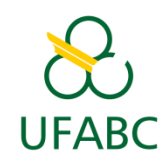

- Como desempilhar?
	- **topo!=-1?**
		- **Sim: podemos** desempilhar
		- Não: pilha vazia!

```
itens=malloc(sizeof(int)*4)
tamanho=4
topo=3
typedef struct Pilha Pilha;
struct Pilha {
     int* itens;
     int tamanho;
     int topo;
};
```
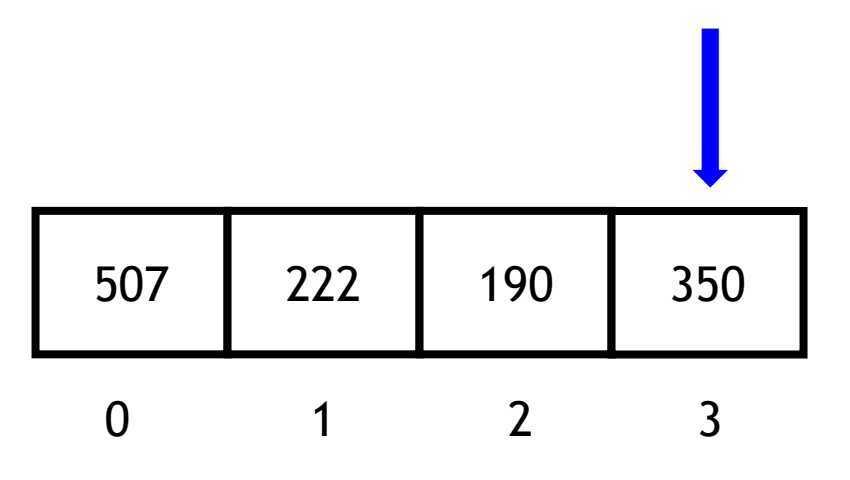

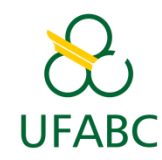

- Desempilhar
	- Verificar se pilha está vazia
	- Salvar itens[topo]
	- Topo--
	- Retonar item salvo

```
itens=malloc(sizeof(int)*4)
tamanho=4
topo=3
typedef struct Pilha Pilha;
struct Pilha {
     int* itens;
     int tamanho;
     int topo;
};
```
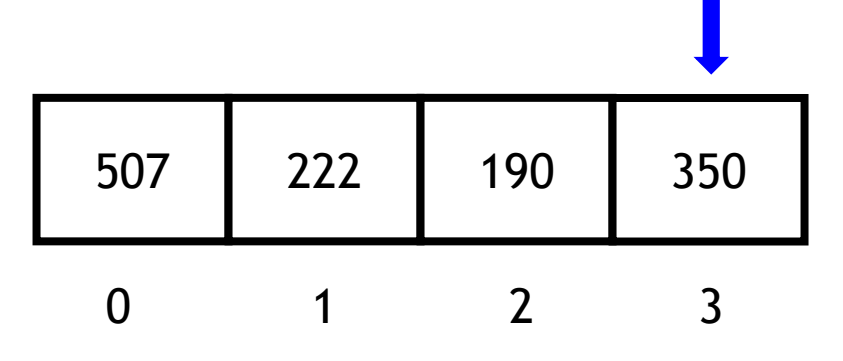

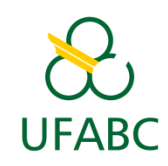

- Desempilhar
- Verificar se pilha **Não** está vazia
- Salvar itens[topo] **350**
	- Topo--
	- Retonar item salvo

```
itens=malloc(sizeof(int)*4)
tamanho=4
topo=3
typedef struct Pilha Pilha;
struct Pilha {
     int* itens;
     int tamanho;
     int topo;
};
```
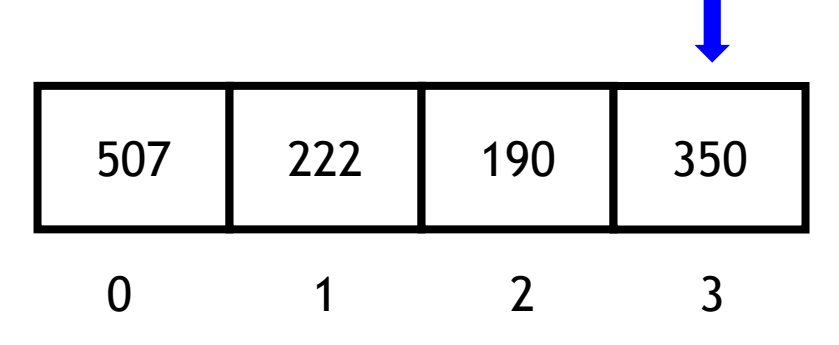

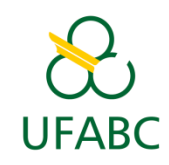

- Desempilhar
	- Verificar se pilha está vazia
	- Salvar itens[topo]
- Topo-- **2**
- Retonar item salvo **350**

```
itens=malloc(sizeof(int)*4)
tamanho=4
topo=2
typedef struct Pilha Pilha;
struct Pilha {
     int* itens;
     int tamanho;
     int topo;
};
```
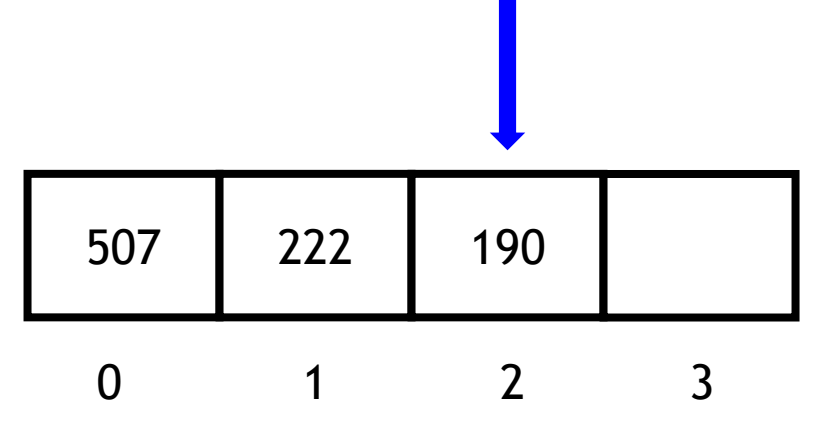

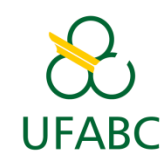

- Desempilhar
- Verificar se pilha **Não** está vazia
- Salvar itens[topo] **190**
	- Topo--
	- Retonar item salvo

```
itens=malloc(sizeof(int)*4)
tamanho=4
topo=2
typedef struct Pilha Pilha;
struct Pilha {
     int* itens;
     int tamanho;
     int topo;
};
```
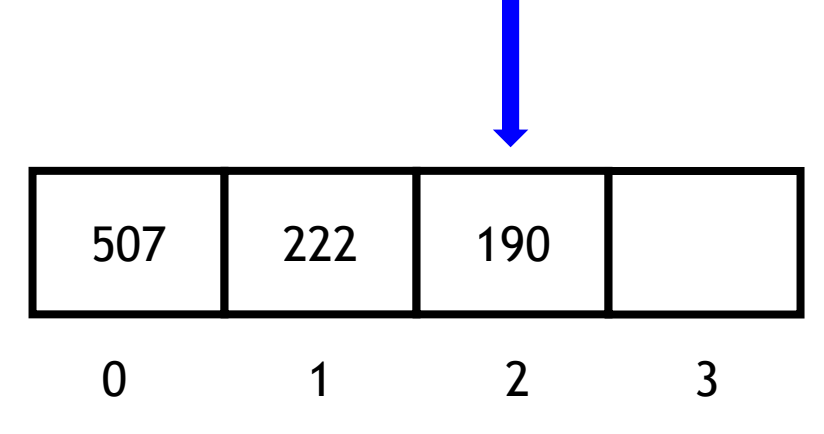

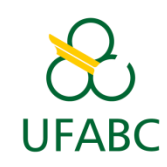

- Desempilhar
	- Verificar se pilha está vazia
	- Salvar itens[topo]
- Topo-- **1**
- Retonar item salvo **190**

```
itens=malloc(sizeof(int)*4)
tamanho=4
topo=1
typedef struct Pilha Pilha;
struct Pilha {
     int* itens;
     int tamanho;
     int topo;
};
```
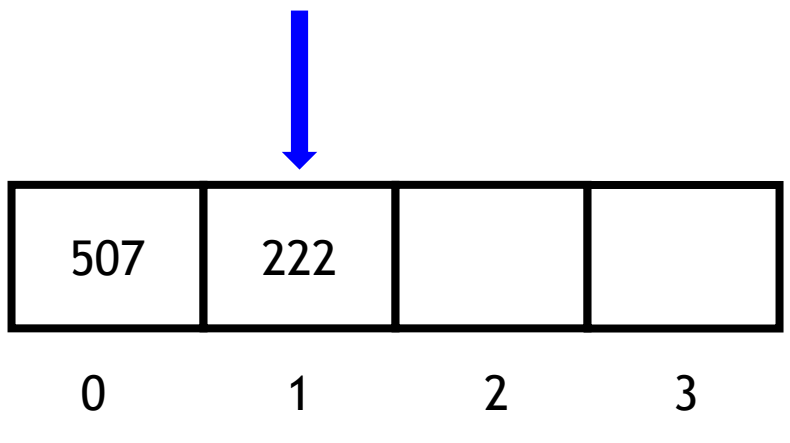

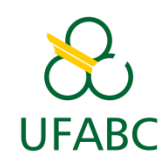

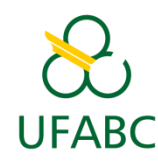

- **Pilha dinâmica**: implementa a estrutura de dados utilizando uma **lista ligada**;
- Portanto, os itens são alocados em memória de acordo com a necessidade.

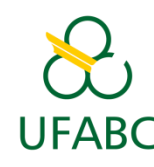

• Estrutura básica:

**typedef struct Pilha Pilha; struct Pilha { LinkedNode\* topo; };** Ponteiro para o primeiro item da pilha

```
typedef struct LinkedNode LinkedNode;
struct LinkedNode {
  int dados;
  LinkedNode *next;
};
```
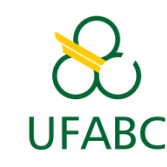

• Inicialização

**topo = NULL** (topo == NULL) ==> Pilha vazia!

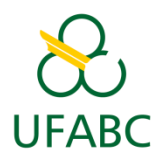

• Como empilhar?

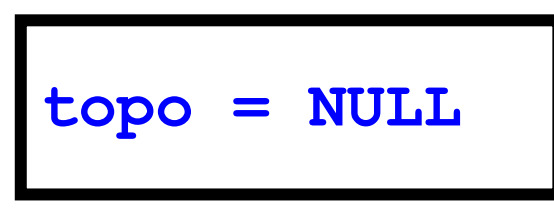

- 1. Alocar novo LinkedNode
- 2. Adicioná-lo logo após o item apontado por topo
- 3. Atualizar ponteiro topo

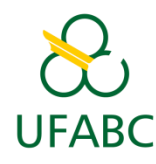

• Como empilhar?

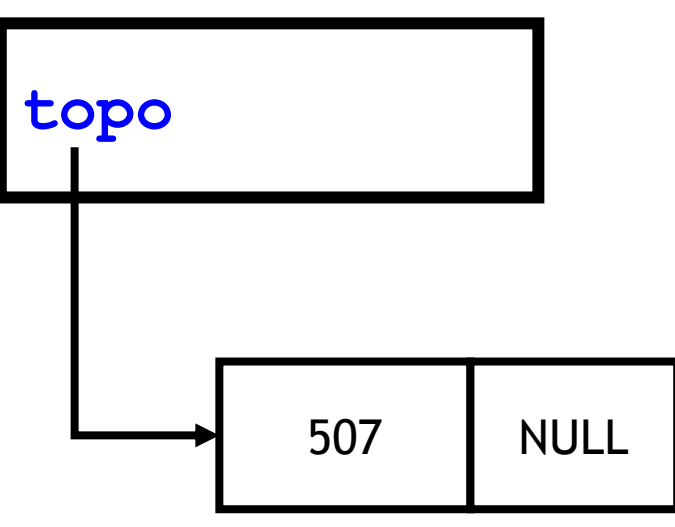

- 1. Alocar novo LinkedNode
- 2. Adicioná-lo logo após o item apontado por topo
- 3. Atualizar ponteiro topo

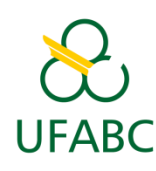

• Como empilhar?

**topo**

- 1. Alocar novo LinkedNode
- 2. Adicioná-lo **ANTES** o item apontado por topo
- 3. Atualizar ponteiro topo

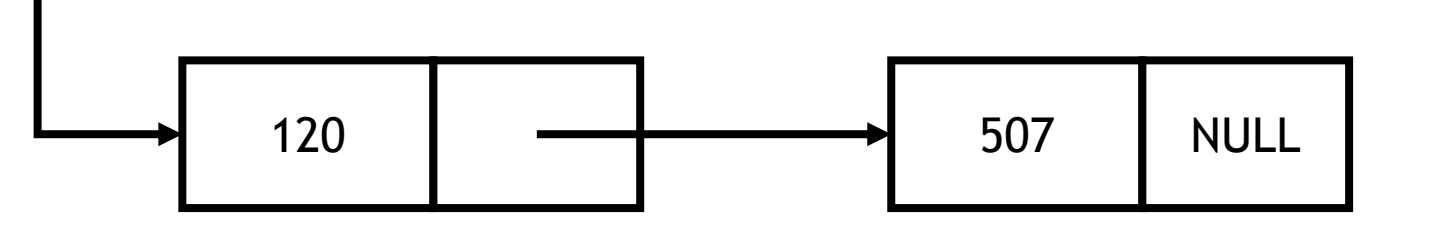

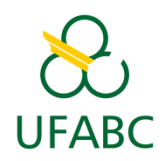

• Como empilhar?

**topo**

- 1. Alocar novo LinkedNode
- 2. Adicioná-lo **ANTES** o item apontado por topo
- 3. Atualizar ponteiro topo

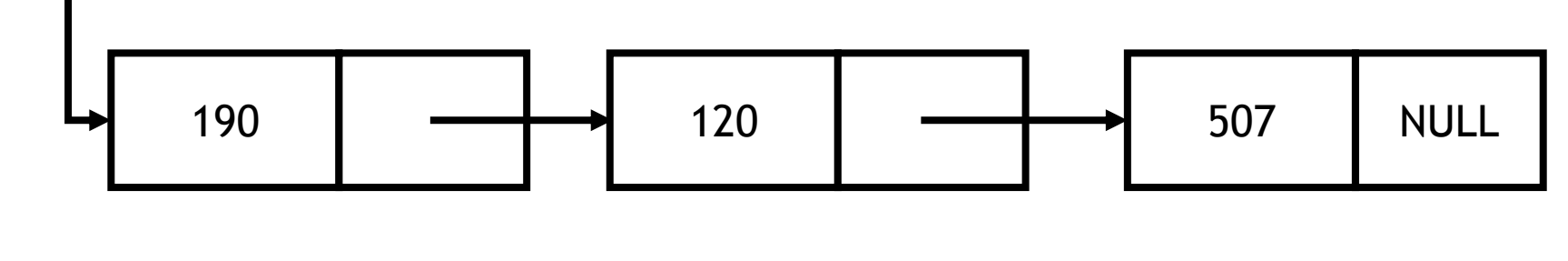

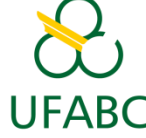

• Como desempilhar?

**topo**

UFABC

- 1. Verificar se pilha está vazia
- 2. Salvar item apontador por topo
- 3. topo = topo->next
- 4. Salvar valor do item
- 5. Liberar memória ocupada pelo item
- 6. Retornar valor

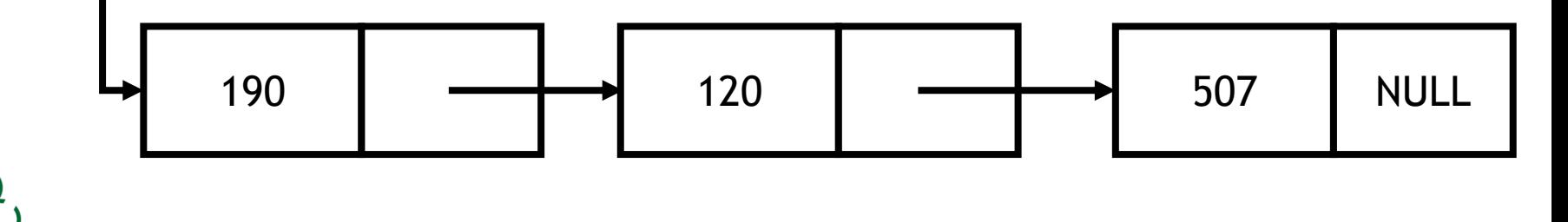

• Como desempilhar?

**topo**

- 1. Verificar se pilha está vazia
- 2. Salvar item apontador por topo
- 3. topo = topo->next
- 4. Salvar valor do item
- 5. Liberar memória ocupada pelo item
- 6. Retornar valor

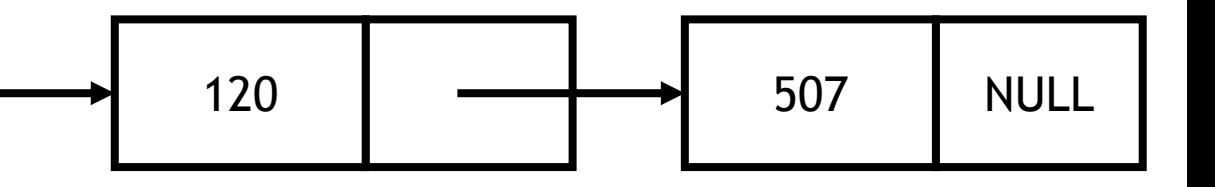

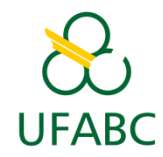

• Como desempilhar?

**topo**

- 1. Verificar se pilha está vazia
- 2. Salvar item apontador por topo
- 3. topo = topo->next
- 4. Salvar valor do item
- 5. Liberar memória ocupada pelo item
- 6. Retornar valor

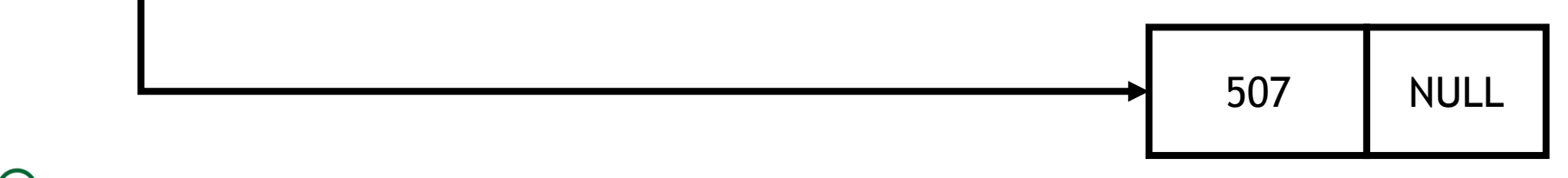

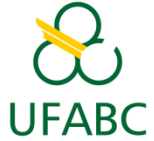

• Como desempilhar?

**topo=NULL**

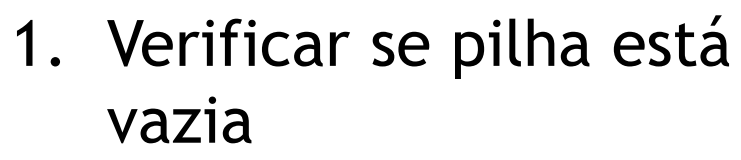

- 2. Salvar item apontador por topo
- 3. topo = topo->next
- 4. Salvar valor do item
- 5. Liberar memória ocupada pelo item
- 6. Retornar valor

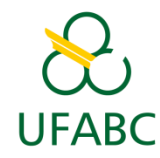

# Fila

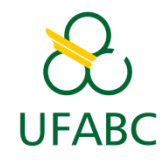

#### Fila

- **Fila (***queue***)**: estrutura de dados que adota a estratégia **FIFO** (*First In First Out*): primeiro a entrar é o primeiro a sair;
- Operações básicas:
	- Enfileirar (inserção);
	- Desenfileirar (remoção).

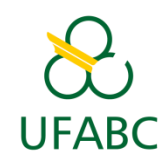

# Fila estática

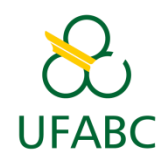

#### Fila estática

- **Fila estática**: implementa a estrutura de dados utilizando um **arranjo**;
- Portanto, os itens são armazenados em posições consecutivas na memória.

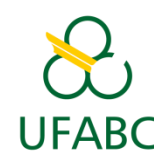
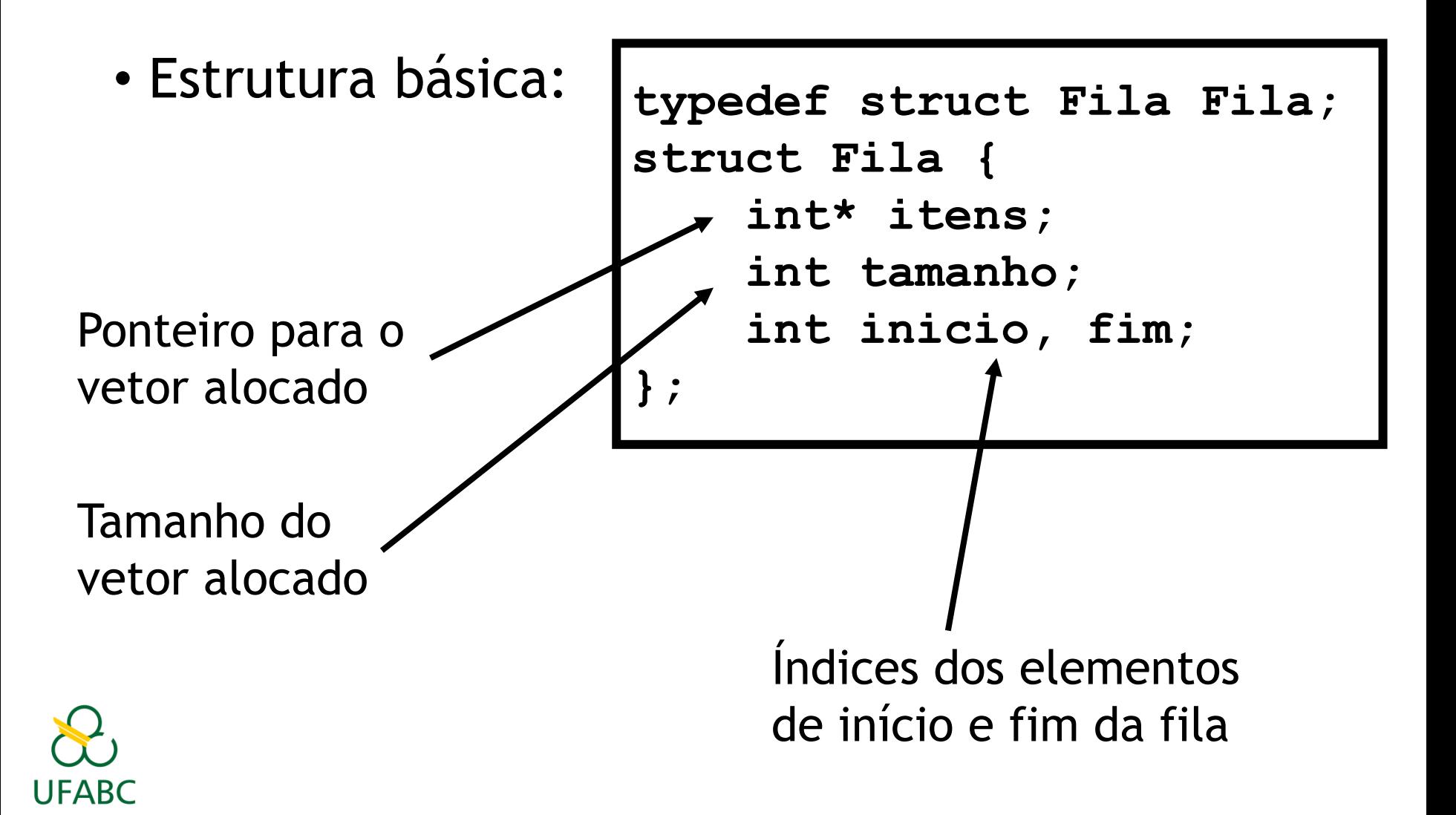

• Inicialização

```
typedef struct Fila Fila;
struct Fila {
     int* itens;
     int tamanho;
     int inicio, fim;
};
```

```
tamanho=4
itens=malloc(sizeof(int)*4)
inicio=0
fim=0
```
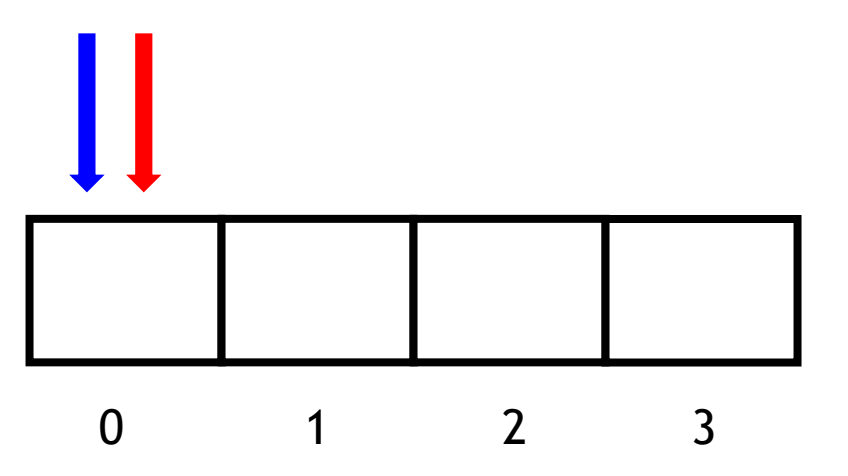

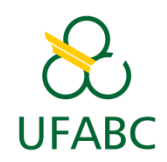

```
typedef struct Fila Fila;
struct Fila {
     int* itens;
     int tamanho;
     int inicio, fim;
};
```

```
tamanho=4
itens=malloc(sizeof(int)*4)
inicio=0
fim=0
```
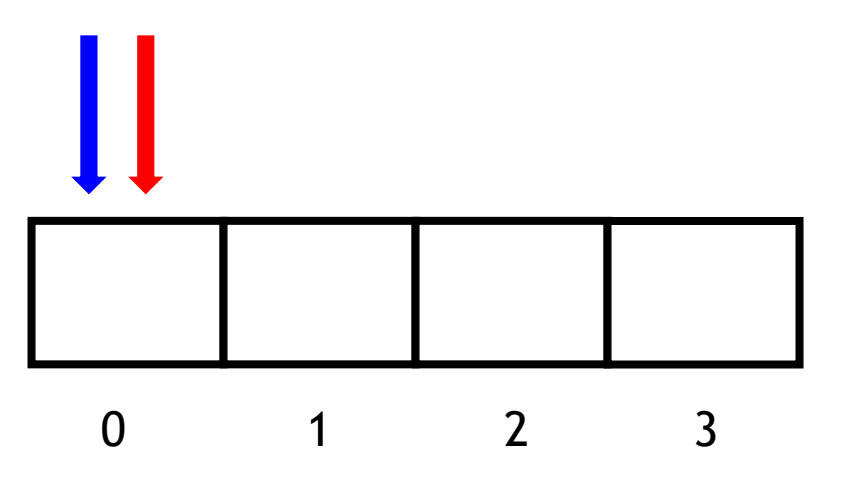

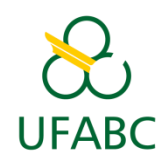

```
typedef struct Fila Fila;
struct Fila {
    int* itens;
    int tamanho;
    int inicio, fim;
\} ;
```

```
tamanho=4
itens=malloc(sizeof(int)*4)
inicio=0
fim=1
```
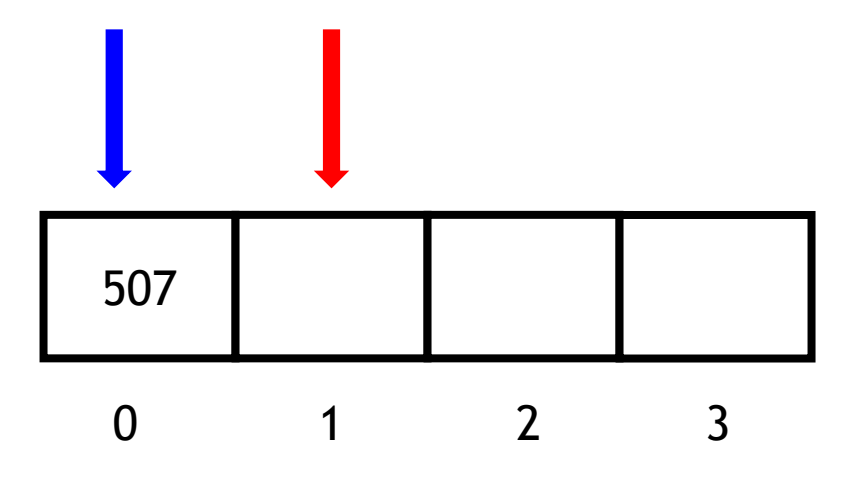

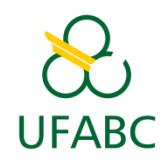

```
typedef struct Fila Fila;
struct Fila {
    int* itens;
    int tamanho;
    int inicio, fim;
\} ;
```

```
tamanho=4
itens=malloc(sizeof(int)*4)
inicio=0
fim=1
```
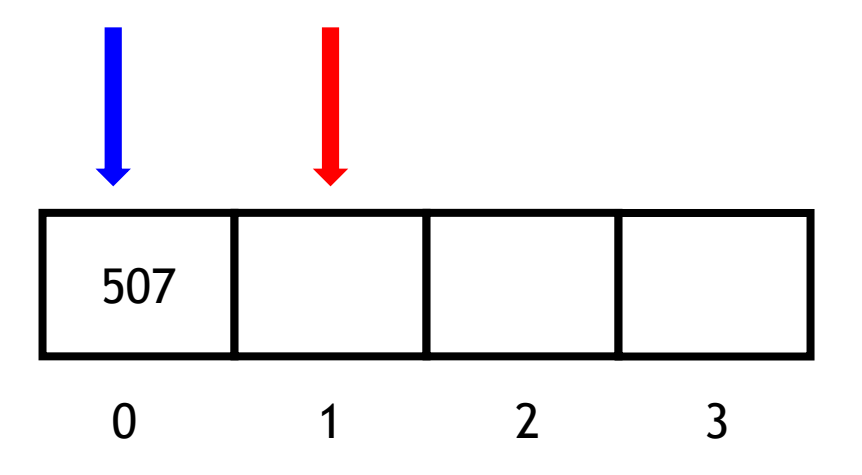

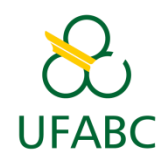

```
typedef struct Fila Fila;
struct Fila {
    int* itens;
    int tamanho;
    int inicio, fim;
\} ;
```

```
tamanho=4
itens=malloc(sizeof(int)*4)
inicio=0
fim=2
```
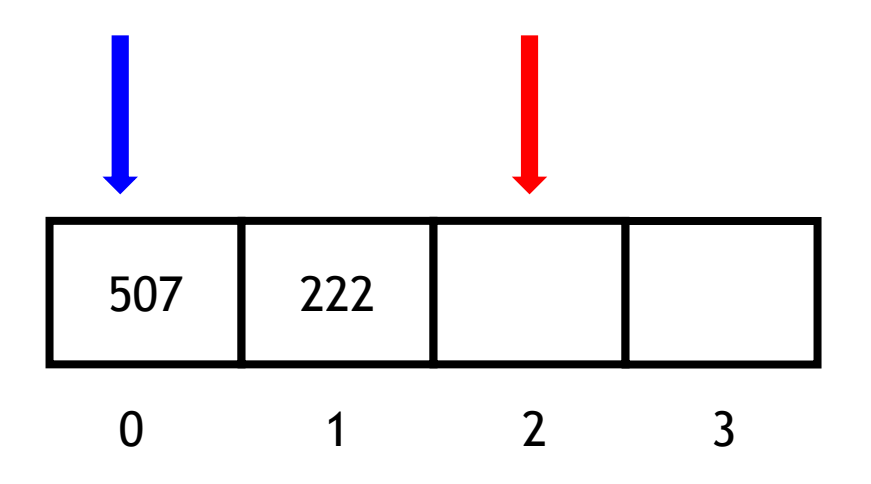

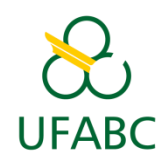

```
typedef struct Fila Fila;
struct Fila {
    int* itens;
    int tamanho;
    int inicio, fim;
\} ;
```

```
tamanho=4
itens=malloc(sizeof(int)*4)
inicio=0
fim=3
```
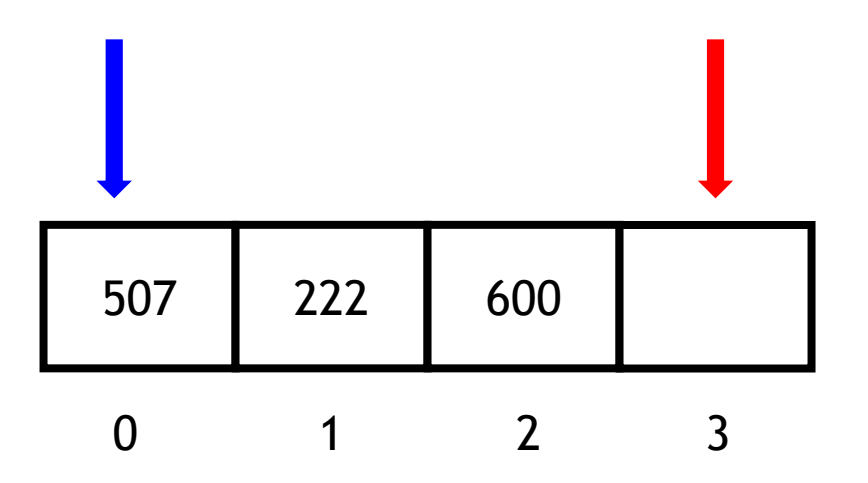

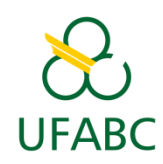

• Enfileirar o número 120

Erro! Fila está cheja!

 $f$ im == tamanho-1

```
typedef struct Fila Fila;
struct Fila {
    int* itens;
    int tamanho;
    int inicio, fim;
\} ;
```

```
tamanho=4
items = malloc(sizeof(int)*4)inicio=0
fim=3
```
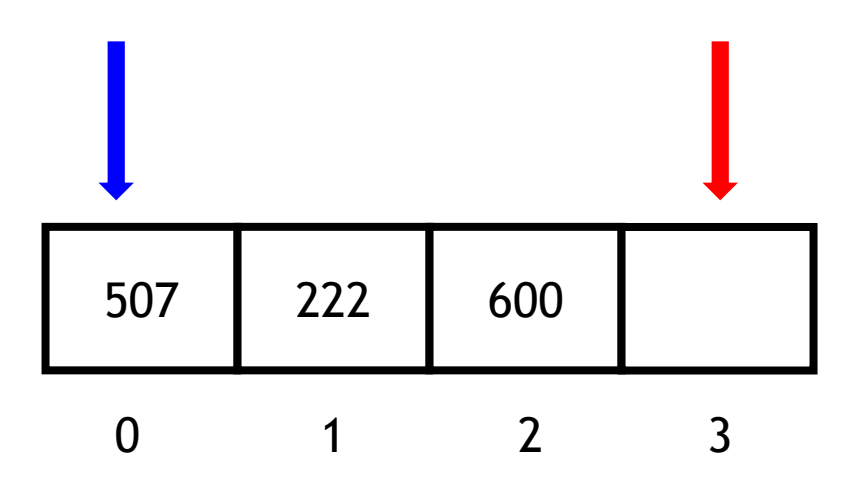

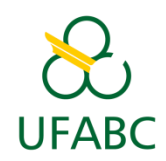

• Como desenfileirar?

```
typedef struct Fila Fila;
struct Fila {
    int* itens;
    int tamanho;
    int inicio, fim;
\} ;
```

```
tamanho=4
itens=malloc(sizeof(int)*4)
inicio=0
fim=3
```
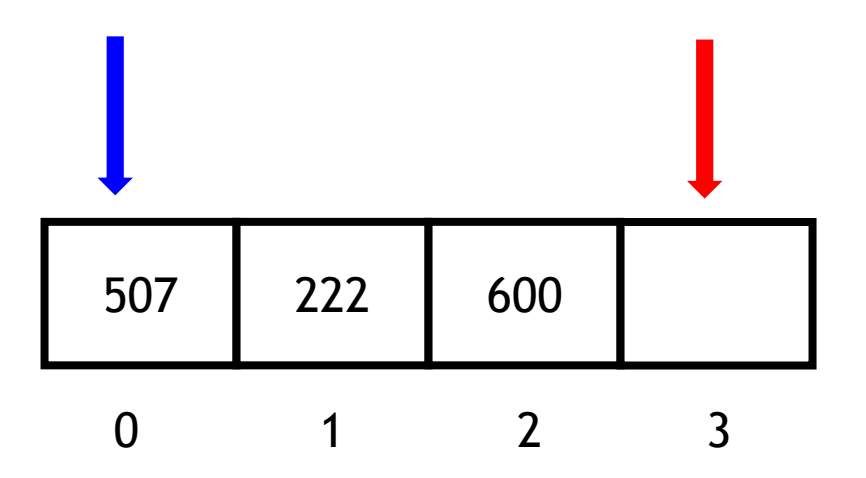

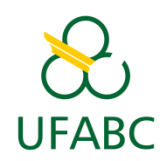

- Como desenfileirar?
	- 1. Salva número indicado por inicio (507);
	- 2. inicio++
	- 3. Retorna o número 507

```
typedef struct Fila Fila;
struct Fila {
     int* itens;
     int tamanho;
     int inicio, fim;
};
```

```
tamanho=4
itens=malloc(sizeof(int)*4)
inicio=0
fim=3
```
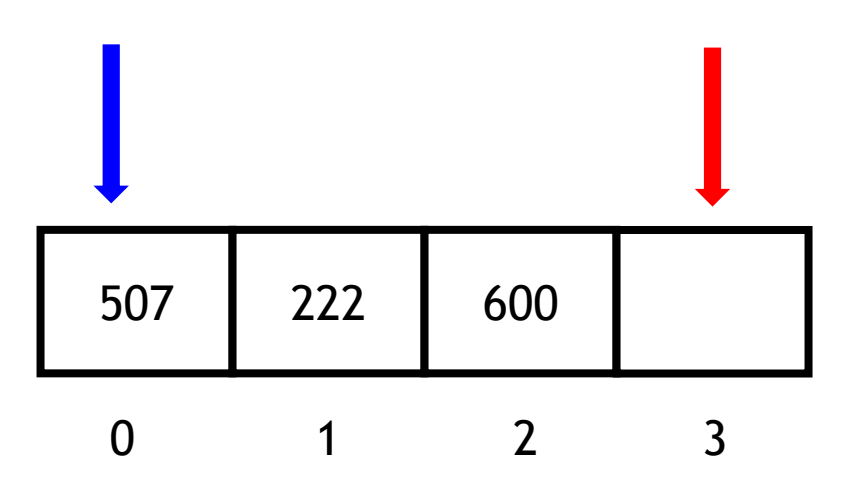

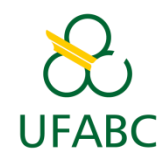

- Como desenfileirar?
	- 1. Salva número indicado por inicio (507);
	- 2. inicio++
	- 3. Retorna o número 507

```
typedef struct Fila Fila;
struct Fila {
     int* itens;
     int tamanho;
     int inicio, fim;
};
```

```
tamanho=4
itens=malloc(sizeof(int)*4)
inicio=1
fim=3
```
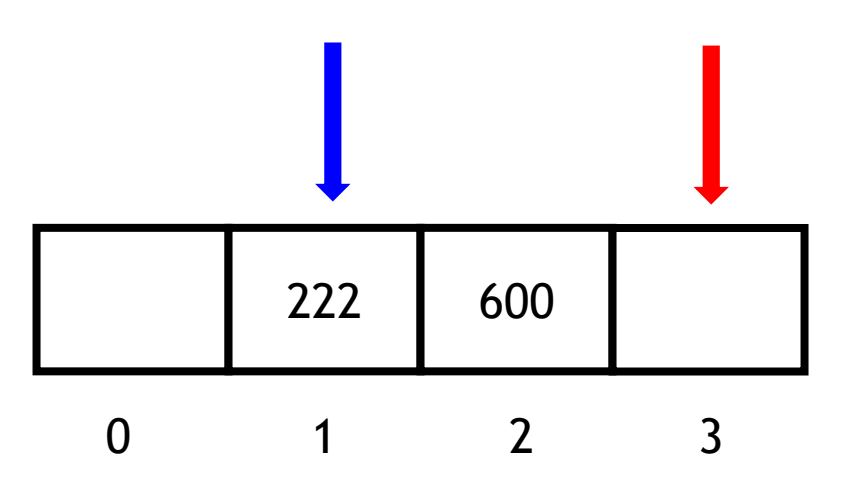

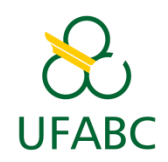

• Como desenfileirar?

1. Salva número indicado egia seria move<br>Correlatio ( para o inici<br>. . . 201110 a tista estatica 1 a<mark>z</mark>) Outra estratégia seria mover todos os itens para o início do arranjo (assim como a lista estática faz)

Mas isso tornaria a operação O(n) !

```
typedef struct Fila Fila;
struct Fila {
     int* itens;
     int tamanho;
     int inicio, fim;
};
```

```
tamanho=4
itens=malloc(sizeof(int)*4)
inicio=1
fim=3
```
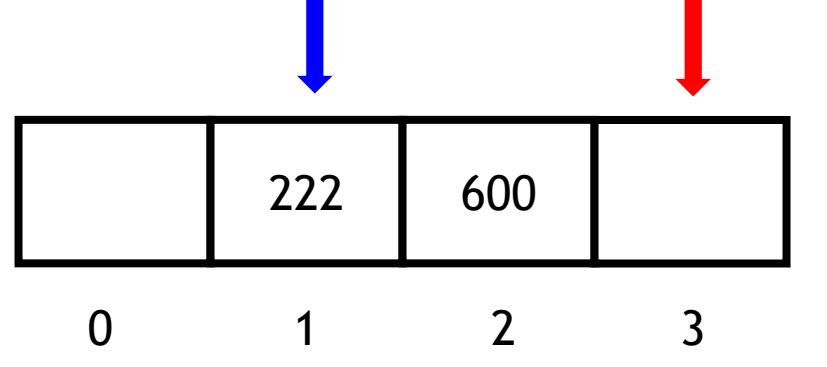

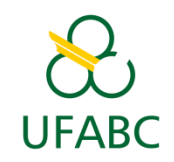

- Como desenfileirar?
	- 1. Salva número indicado por inicio (222);
	- 2. inicio++
	- 3. Retorna o número 222

```
typedef struct Fila Fila;
struct Fila {
     int* itens;
     int tamanho;
     int inicio, fim;
};
```

```
tamanho=4
itens=malloc(sizeof(int)*4)
inicio=2
fim=3
```
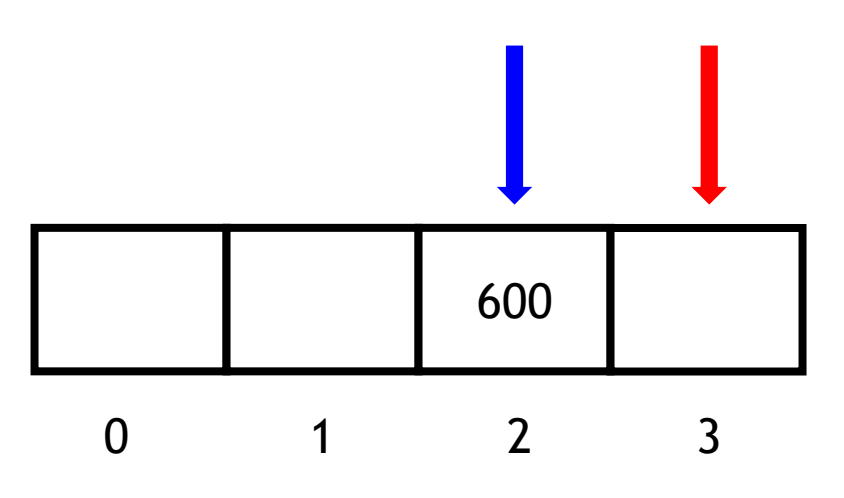

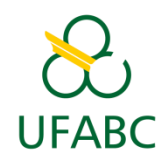

- Como desenfileirar?
	- 1. Salva número indicado por inicio (600);
	- 2. inicio++
	- 3. Retorna o número 600

```
typedef struct Fila Fila;
struct Fila {
     int* itens;
     int tamanho;
     int inicio, fim;
};
```

```
tamanho=4
itens=malloc(sizeof(int)*4)
inicio=3
fim=3
```
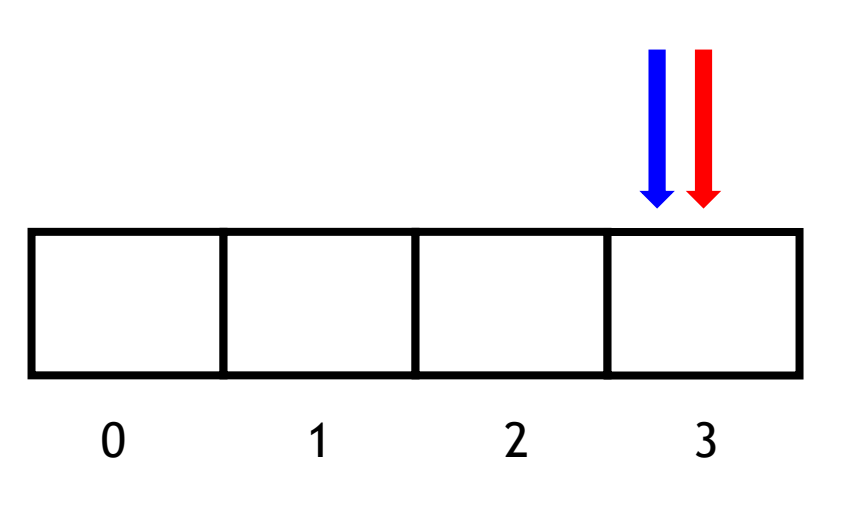

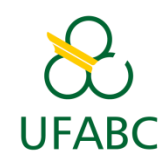

- **Fila ficou vazia!**
- 1. E se enfileirar novo item?
	- Overflow (retorna fila cheia)
	- $\cdot$  fim  $=$  tamanho-1
- **2. Como solucionar esse problema?**

```
typedef struct Fila Fila;
struct Fila {
     int* itens;
     int tamanho;
     int inicio, fim;
};
```

```
tamanho=4
itens=malloc(sizeof(int)*4)
inicio=3
fim=3
```
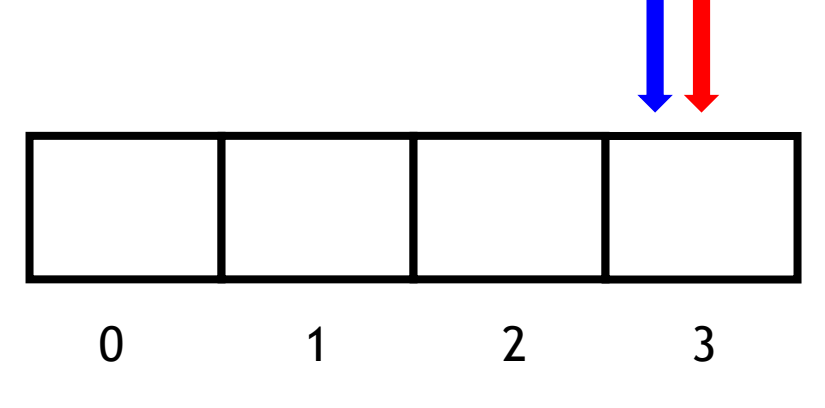

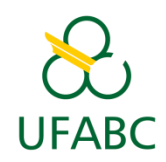

- **Fila ficou vazia!**
- 1. E se enfileirar novo item?
	- Overflow (retorna fila cheia)
	- $\cdot$  fim  $=$  tamanho-1
- **2. Como solucionar esse problema?**
	- Reiniciar índices inicio e fim quando a fila ficar vazia.

0 1 2 3

```
typedef struct Fila Fila;
struct Fila {
     int* itens;
     int tamanho;
     int inicio, fim;
};
```

```
tamanho=4
itens=malloc(sizeof(int)*4)
inicio=3
fim=3
```
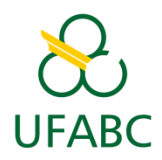

- Retomando a situação anterior…
	- 1. Salva número indicado por inicio (600);
	- **2. inicio == fim-1**
		- 1. inicio=0
			- 2. fim=0
	- 3. Retorna o número 600

```
typedef struct Fila Fila;
struct Fila {
     int* itens;
     int tamanho;
     int inicio, fim;
};
```

```
tamanho=4
itens=malloc(sizeof(int)*4)
inicio=2
fim=3
```
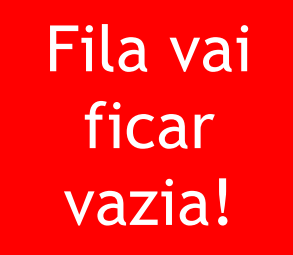

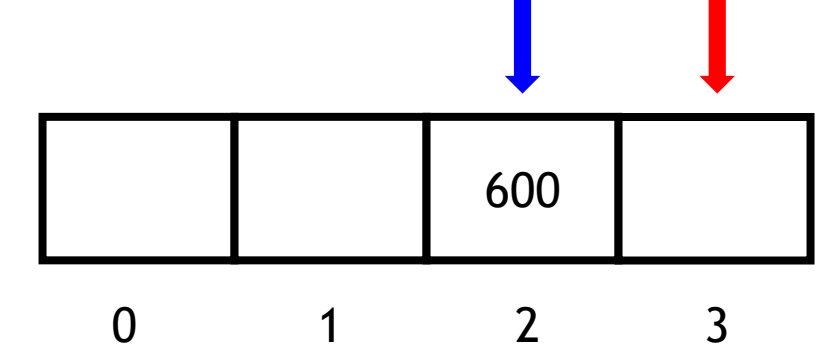

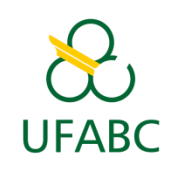

- Retomando a situação anterior…
	- 1. Salva número indicado por inicio (600);
	- **2. inicio == fim-1**
		- 1. inicio=0
			- 2. fim=0
	- 3. Retorna o número 600

Fila vai ficar vazia!

```
typedef struct Fila Fila;
struct Fila {
     int* itens;
     int tamanho;
     int inicio, fim;
};
```

```
tamanho=4
itens=malloc(sizeof(int)*4)
inicio=0
fim=0
```
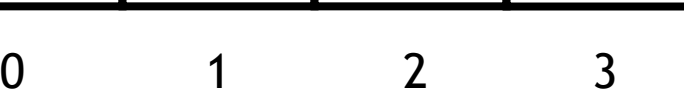

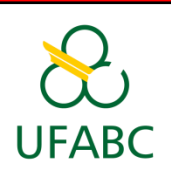

• Retomando a situação anterior…

**2. inicio == fim-1**

1. Salva número indicado por inicio (600);

```
typedef struct Fila Fila;
struct Fila {
     int* itens;
     int tamanho;
     int inicio, fim;
};
```
**tamanho=4 itens=malloc(sizeof(int)\*4) inicio=0**

 $2.6$ Podemos melhorar essa solução?

**fim=0**

Fila v ficar vazia!

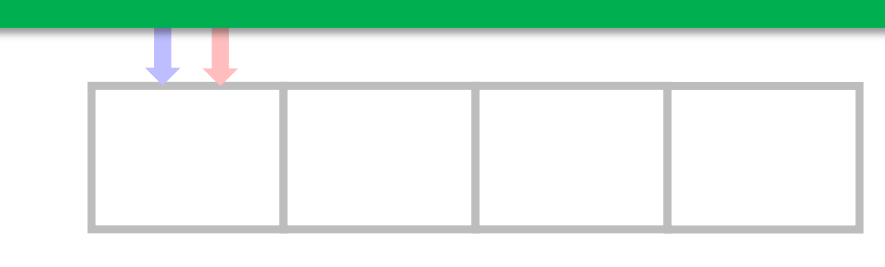

0 1 2 3

• Retomando a situação anterior…

**2. inicio == fim-1**

1. Salva número indicado por inicio (600);

```
typedef struct Fila Fila;
struct Fila {
     int* itens;
     int tamanho;
     int inicio, fim;
};
```
**tamanho=4 itens=malloc(sizeof(int)\*4) inicio=0**

**Podemos melhorar essa solução? Sim, com a fila estática circular!** 

**fim=0**

0 1 2 3

Fila v ficar vazia!

- Neste caso, a fila não ficará vazia após desenfileirar 222
- Mas ainda assim ocorrerá overflow se tentarmos enfileirar outro item!

```
typedef struct Fila Fila;
struct Fila {
     int* itens;
     int tamanho;
     int inicio, fim;
};
```

```
tamanho=4
itens=malloc(sizeof(int)*4)
inicio=1
fim=3
```
222 600

0 1 2 3

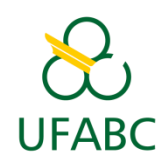

• Trata o vetor como se estivesse em um círculo:

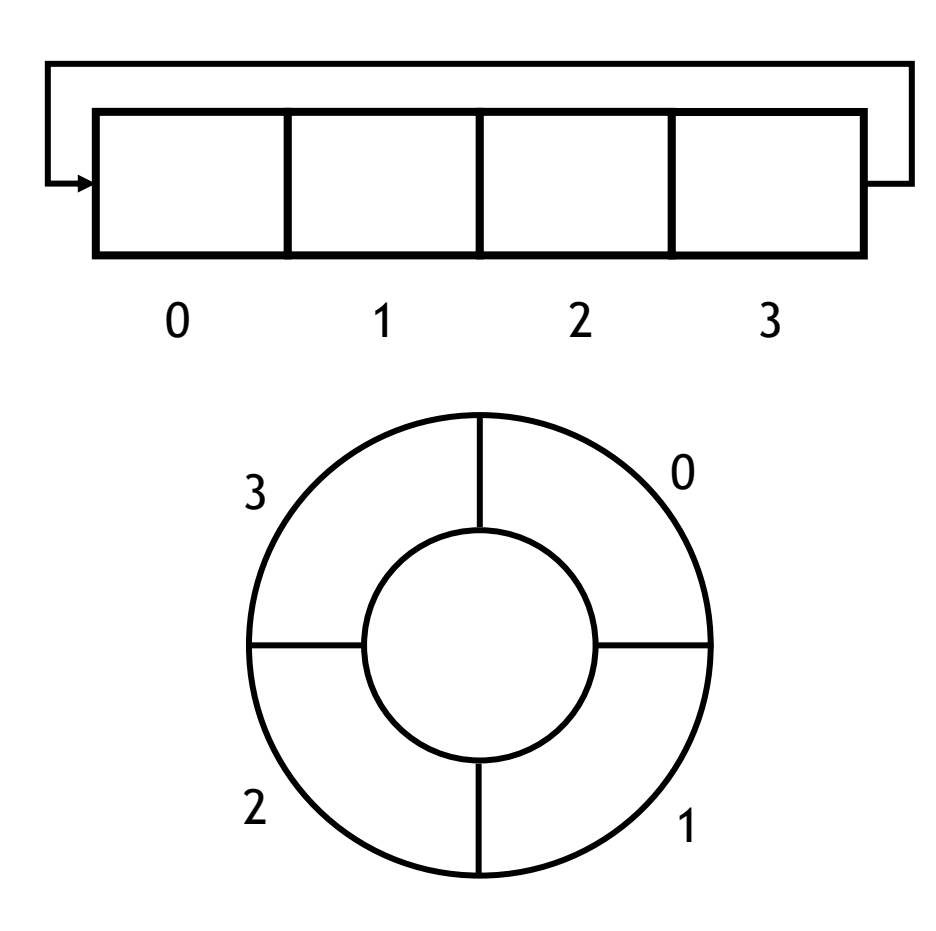

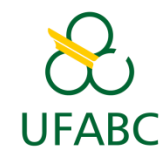

- Inicialização:
	- Estrutura igual à fila estática não circular;
	- O que muda é a forma de tratar os índices inicio e fim.

```
typedef struct Fila Fila;
struct Fila {
     int* itens;
     int tamanho;
     int inicio, fim;
};
```
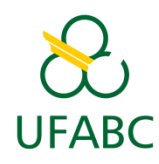

• Inicialização:

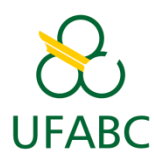

**itens=malloc(sizeof(int)\*4) tamanho=4 inicio=0 fim=0**

(inicio == fim) ==> Fila vazia!

**itens=malloc(sizeof(int)\*4) tamanho=4 inicio=0 fim=0**

- Como enfileirar?
	- novo\_fim=(fim+1) % tamanho
	- **novo\_fim==inicio ?**
		- **Sim: fila cheia!**
- $\frac{1}{3}$   $\sqrt{0}$  Não: podemos enfileirar.

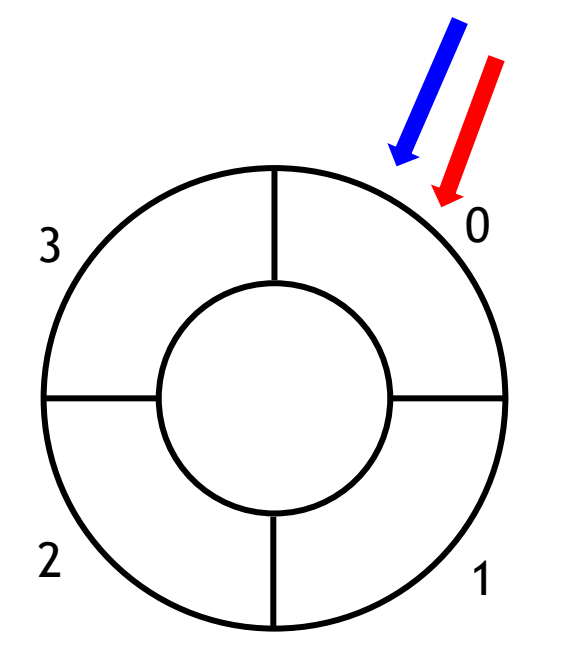

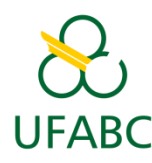

**itens=malloc(sizeof(int)\*4) tamanho=4 inicio=0 fim=1**

- Como enfileirar?
	- novo\_fim=(fim+1) % tamanho
	- **novo\_fim==inicio ?**
		- **Sim: fila cheia!**
		- Não: podemos enfileirar.
- Enfileirar 507:
	- Verifica se fila está cheia
	- **itens[fim] = 507**
	- **fim = novo\_fim**

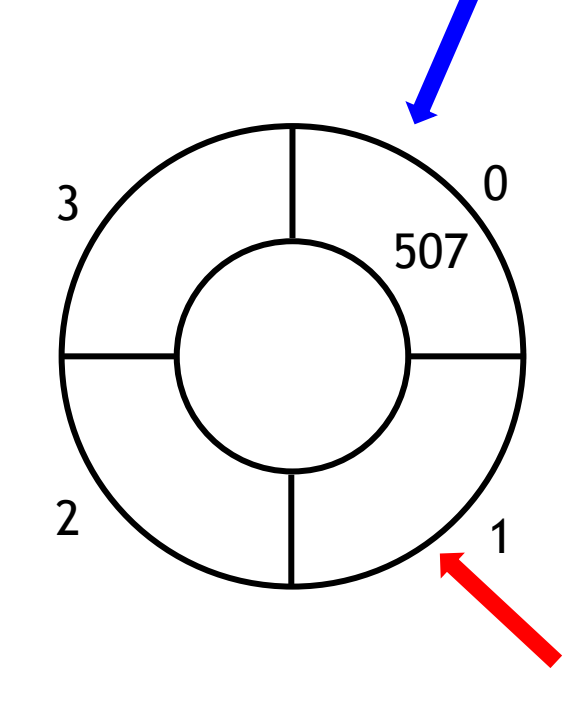

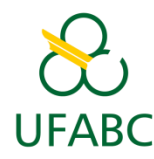

**itens=malloc(sizeof(int)\*4) tamanho=4 inicio=0 fim=2**

- Como enfileirar?
	- novo\_fim=(fim+1) % tamanho
	- **novo\_fim==inicio ?**
		- **Sim: fila cheia!**
		- Não: podemos enfileirar.
- Enfileirar 222:
	- Verifica se fila está cheia
	- **itens[fim] = 222**
	- **fim = novo\_fim**

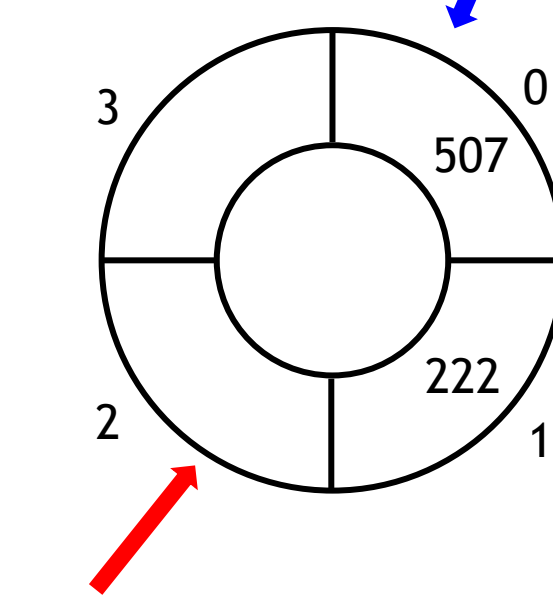

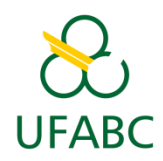

**itens=malloc(sizeof(int)\*4) tamanho=4 inicio=0 fim=3**

- 0 3  $2 \times 1$  /1 507  $120 \rightarrow 222$
- Como enfileirar?
	- novo\_fim=(fim+1) % tamanho
	- **novo\_fim==inicio ?**
		- **Sim: fila cheia!**
		- Não: podemos enfileirar.
- Enfileirar 120:
	- Verifica se fila está cheia
	- **itens[fim] = 120**
	- **fim = novo\_fim**

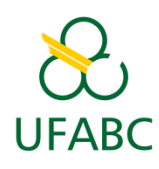

**itens=malloc(sizeof(int)\*4) tamanho=4 inicio=0 fim=3**

- 0 3  $2 \times 1$  /1 507  $120 \rightarrow 222$
- Como enfileirar?
	- novo\_fim=(fim+1) % tamanho
	- **novo\_fim==inicio ?**
		- **Sim: fila cheia!**
		- Não: podemos enfileirar.
- Enfileirar 300:
	- Verifica se fila está cheia
	- **Fila está cheia!**
		- $\cdot$   $(3+1)\%4 == 0$

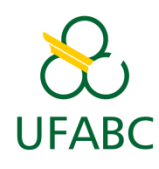

**itens=malloc(sizeof(int)\*4) tamanho=4 inicio=0 fim=3**

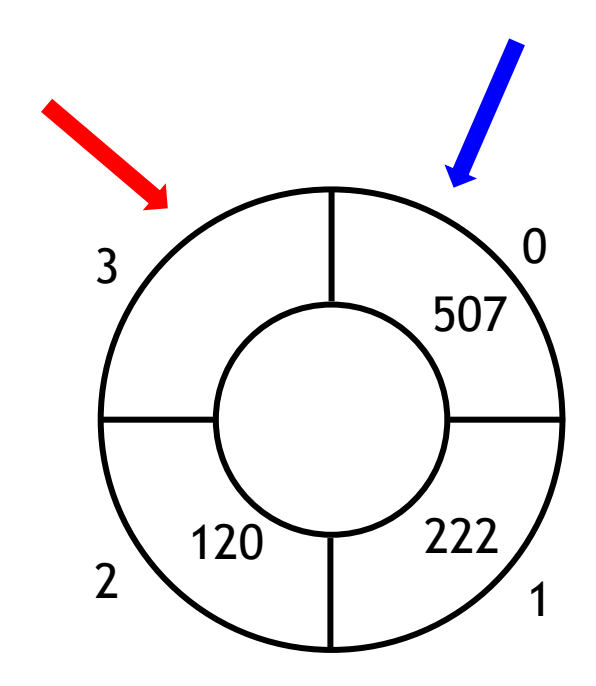

UFABC

- Como desenfileirar?
	- **inicio==fim?**
		- **Sim: fila vazia!**
		- Não: Podemos desenfileirar.
	- Salva itens[inicio]
	- novo\_inicio=(inicio+1) % tamanho
	- **inicio = novo\_inicio**
	- **Retorna item salvo**

**itens=malloc(sizeof(int)\*4) tamanho=4 inicio=0 fim=3**

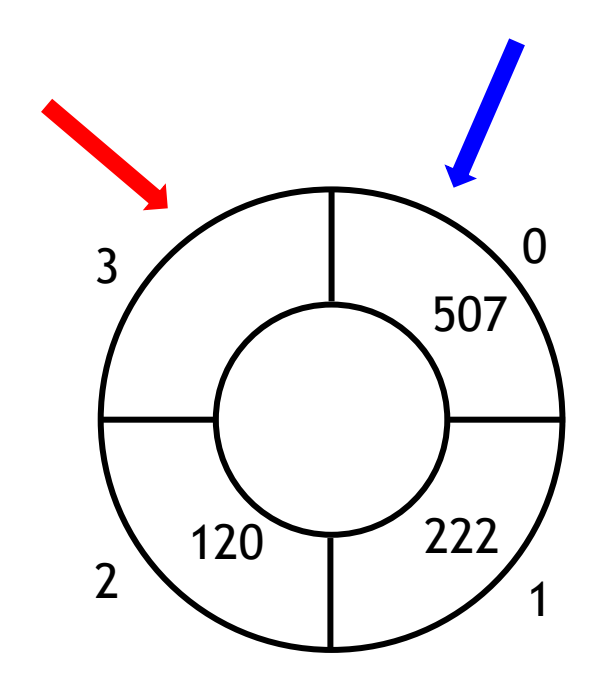

UFABC

- Como desenfileirar?
	- **inicio==fim?**
		- **Sim: fila vazia!**
		- Não: Podemos desenfileirar.
	- Salva itens[inicio]
	- novo\_inicio=(inicio+1) % tamanho
	- **inicio = novo\_inicio**
	- **Retorna item salvo**

**itens=malloc(sizeof(int)\*4) tamanho=4 inicio=0 fim=3**

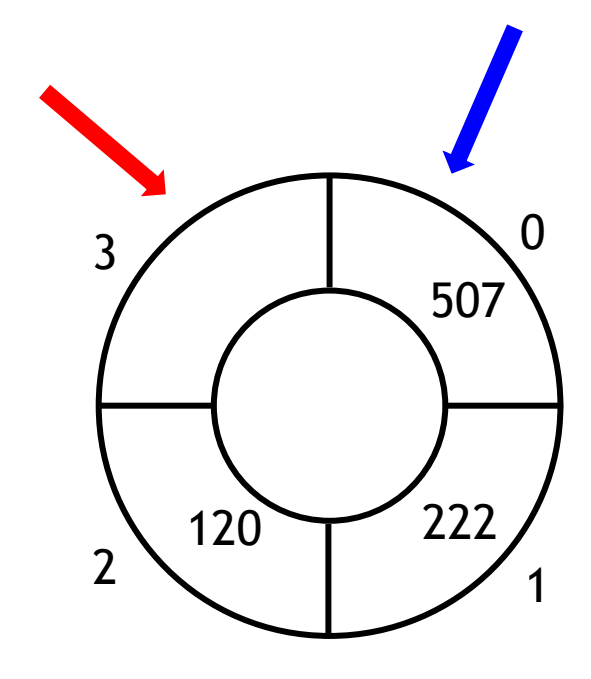

Não

507

- Como desenfileirar?
	- **inicio==fim?**
		- **Sim: fila vazia!**
		- Não: Podemos desenfileirar.
	- Salva itens[inicio]
	- novo\_inicio=(inicio+1) % tamanho
	- **inicio = novo\_inicio**
	- **Retorna item salvo**

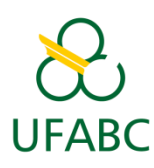

**itens=malloc(sizeof(int)\*4) tamanho=4 inicio=1 fim=3**

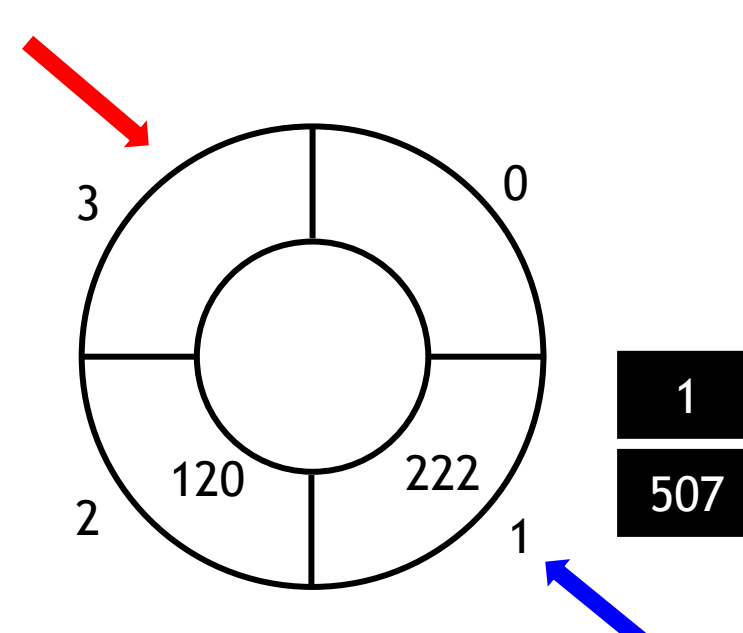

- Como desenfileirar?
	- **inicio==fim?**
		- **Sim: fila vazia!**
		- Não: Podemos desenfileirar.
	- Salva itens[inicio]
	- novo\_inicio=(inicio+1) % tamanho
	- **inicio = novo\_inicio**
	- **Retorna item salvo**

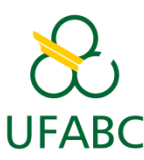

**itens=malloc(sizeof(int)\*4) tamanho=4 inicio=1 fim=3**

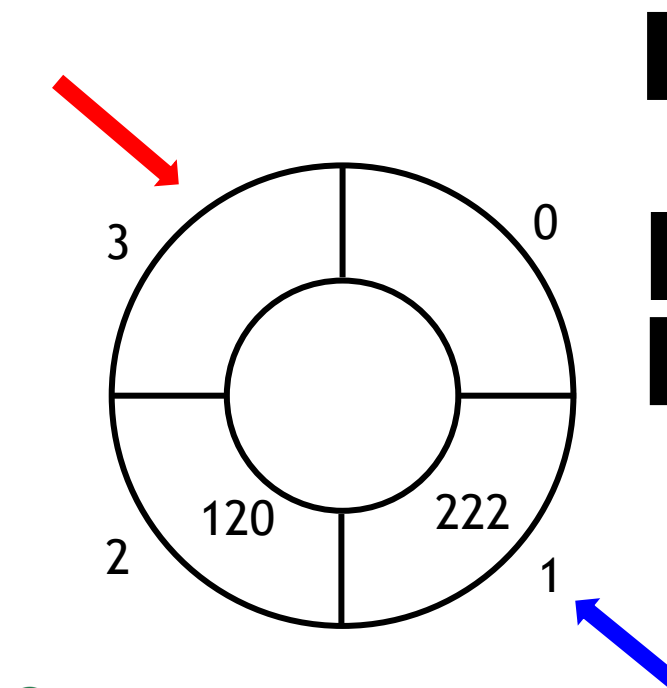

UFABC

• Como desenfileirar?

• **inicio==fim?** Não

222

- **Sim: fila vazia!**
- Não: Podemos desenfileirar.
- Salva itens[inicio]
- novo\_inicio=(inicio+1) % tamanho
	- **inicio = novo\_inicio**
	- **Retorna item salvo**

**itens=malloc(sizeof(int)\*4) tamanho=4 inicio=2 fim=3**

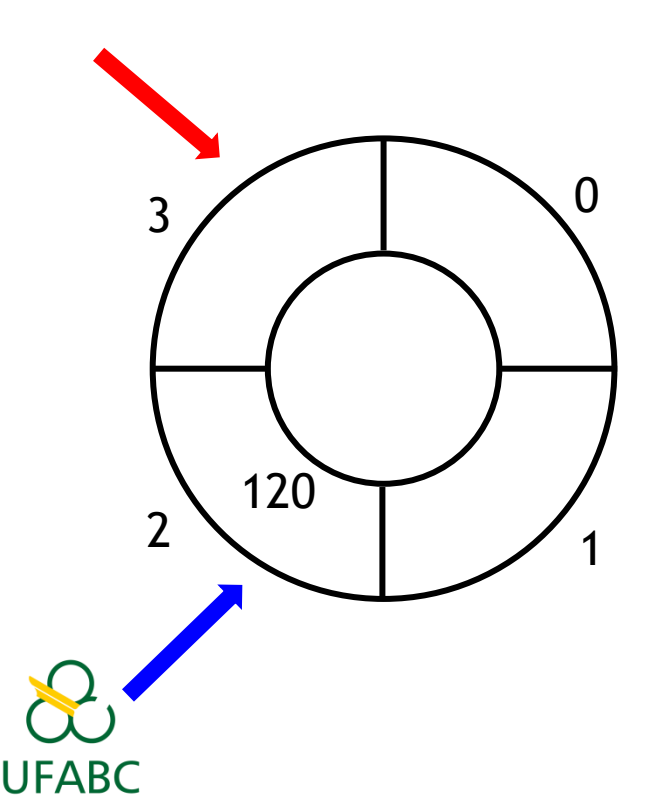

- Como desenfileirar?
	- **inicio==fim?**

- **Sim: fila vazia!**
- Não: Podemos desenfileirar.
- Salva itens[inicio]
- novo\_inicio=(inicio+1) % tamanho
- **inicio = novo\_inicio**
- 120 120 222 · Retorna item salvo

**itens=malloc(sizeof(int)\*4) tamanho=4 inicio=2 fim=3**

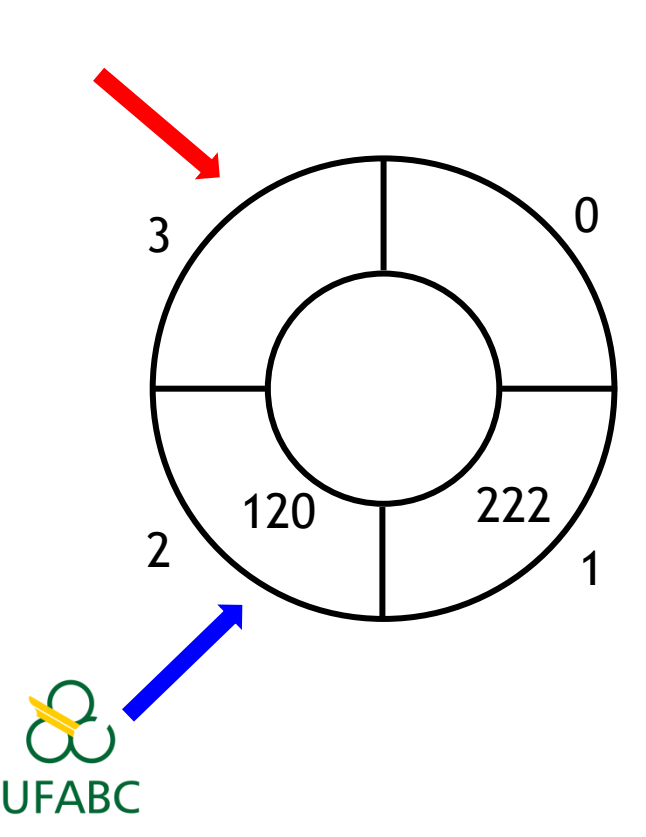

Não

120

- Como desenfileirar? • **inicio==fim?**
	- **Sim: fila vazia!**
	- Não: Podemos desenfileirar.
	- Salva itens[inicio]
	- novo\_inicio=(inicio+1) % tamanho
	- **inicio = novo\_inicio**
	- **Retorna item salvo**
**itens=malloc(sizeof(int)\*4) tamanho=4 inicio=3 fim=3**

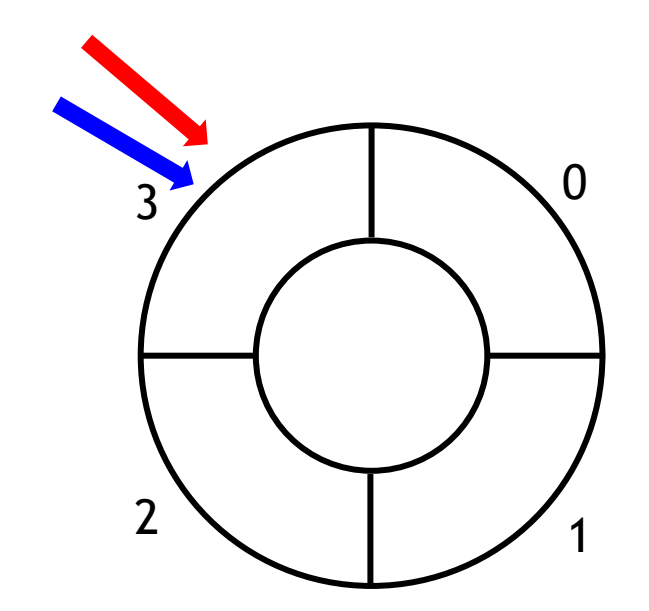

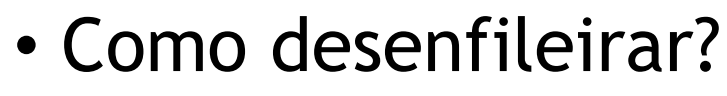

• **inicio==fim?**

120

3

- **Sim: fila vazia!**
- Não: Podemos desenfileirar.
- Salva itens[inicio]
- novo\_inicio=(inicio+1) % tamanho
- **inicio = novo\_inicio**
- **Retorna item salvo**

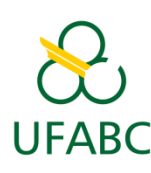

**itens=malloc(sizeof(int)\*4) tamanho=4 inicio=3 fim=3**

- Como desenfileirar? • **inicio==fim?**
	- **Sim: fila vazia!**
	- Não: Podemos desenfileirar.

(inicio == fim) ==> Fila vazia!

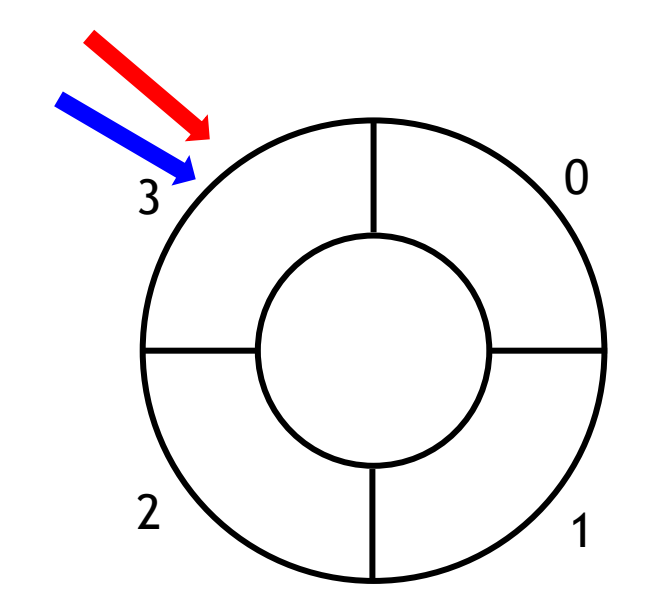

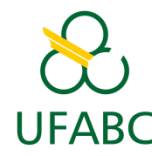

**itens=malloc(sizeof(int)\*4) tamanho=4 inicio=3 fim=3**

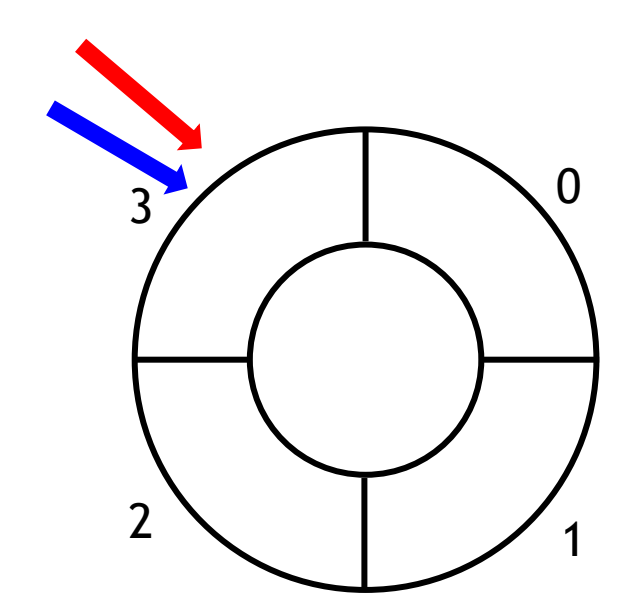

- Enfileirar 350:
	- novo\_fim=(fim+1) % tamanho
	- novo\_fim= $(3+1)\%4=0$
	- **novo\_fim==inicio ?**
		- Não: então podemos enfileirar!

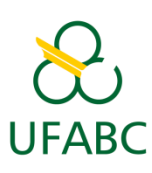

**itens=malloc(sizeof(int)\*4) tamanho=4 inicio=3 fim=0**

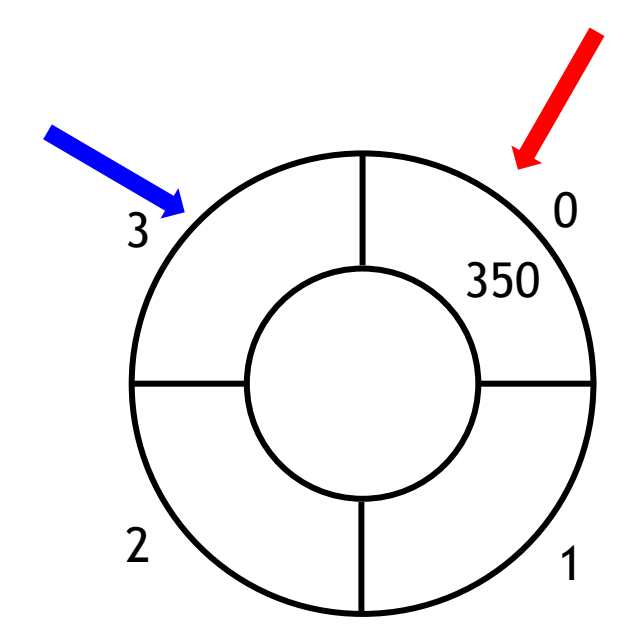

UFABC

- Enfileirar 350:
	- novo\_fim=(fim+1) % tamanho
	- novo\_fim= $(3+1)\%4=0$
	- **novo\_fim==inicio ?**
		- Não: então podemos enfileirar!
	- itens[fim]=350
	- fim=novo fim

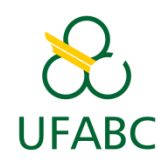

- **Fila dinâmica**: implementa a estrutura de dados utilizando uma **lista ligada**;
- Portanto, os itens são alocados em memória de acordo com a necessidade.

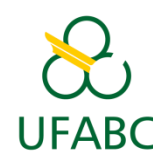

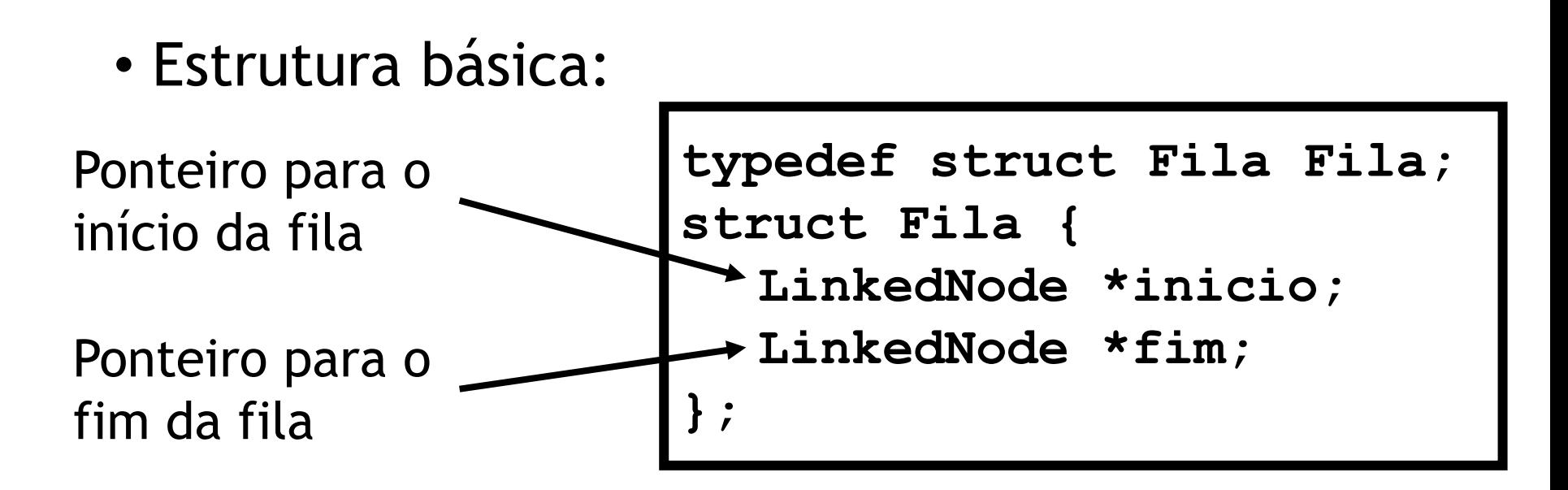

```
typedef struct LinkedNode LinkedNode;
struct LinkedNode {
  int dados;
  LinkedNode *next;
};
```
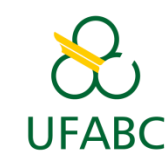

• Inicialização

**inicio=NULL**

#### **fim=NULL Inicio==NULL ==> Fila vazia!**

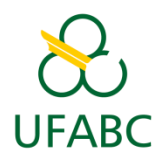

• Como enfileirar?

**inicio=NULL fim=NULL**

- 1. Alocar novo LinkedNode
- 2. Adicioná-lo logo após o item apontado por fim
- 3. Atualizar ponteiro fim
- 4. Quando a fila está vazia, atualizar ponteiro inicio também

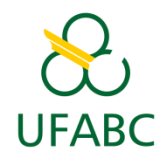

• Como enfileirar?

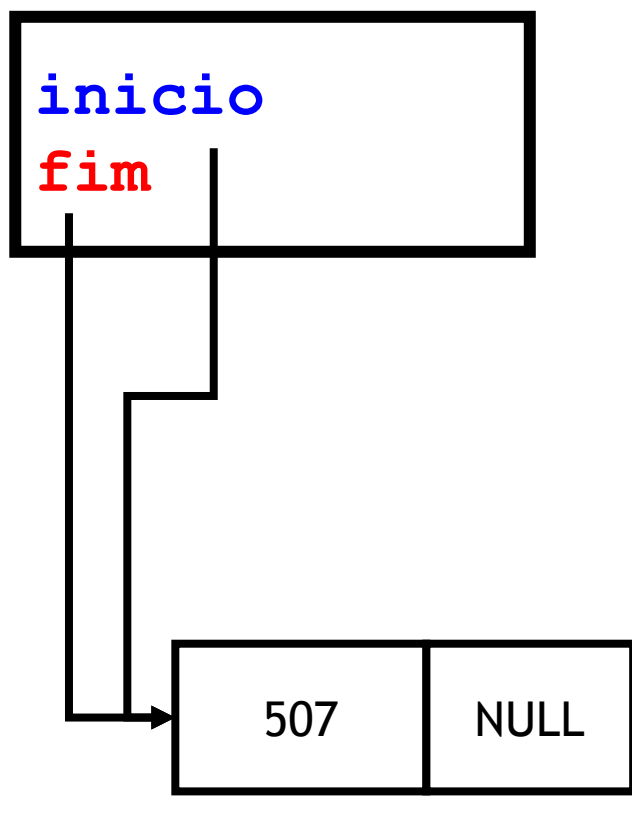

- 1. Alocar novo LinkedNode
- 2. Adicioná-lo logo após o item apontado por fim
- 3. Atualizar ponteiro fim
- 4. Quando a fila está vazia, atualizar ponteiro inicio também

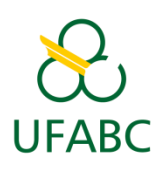

• Como enfileirar?

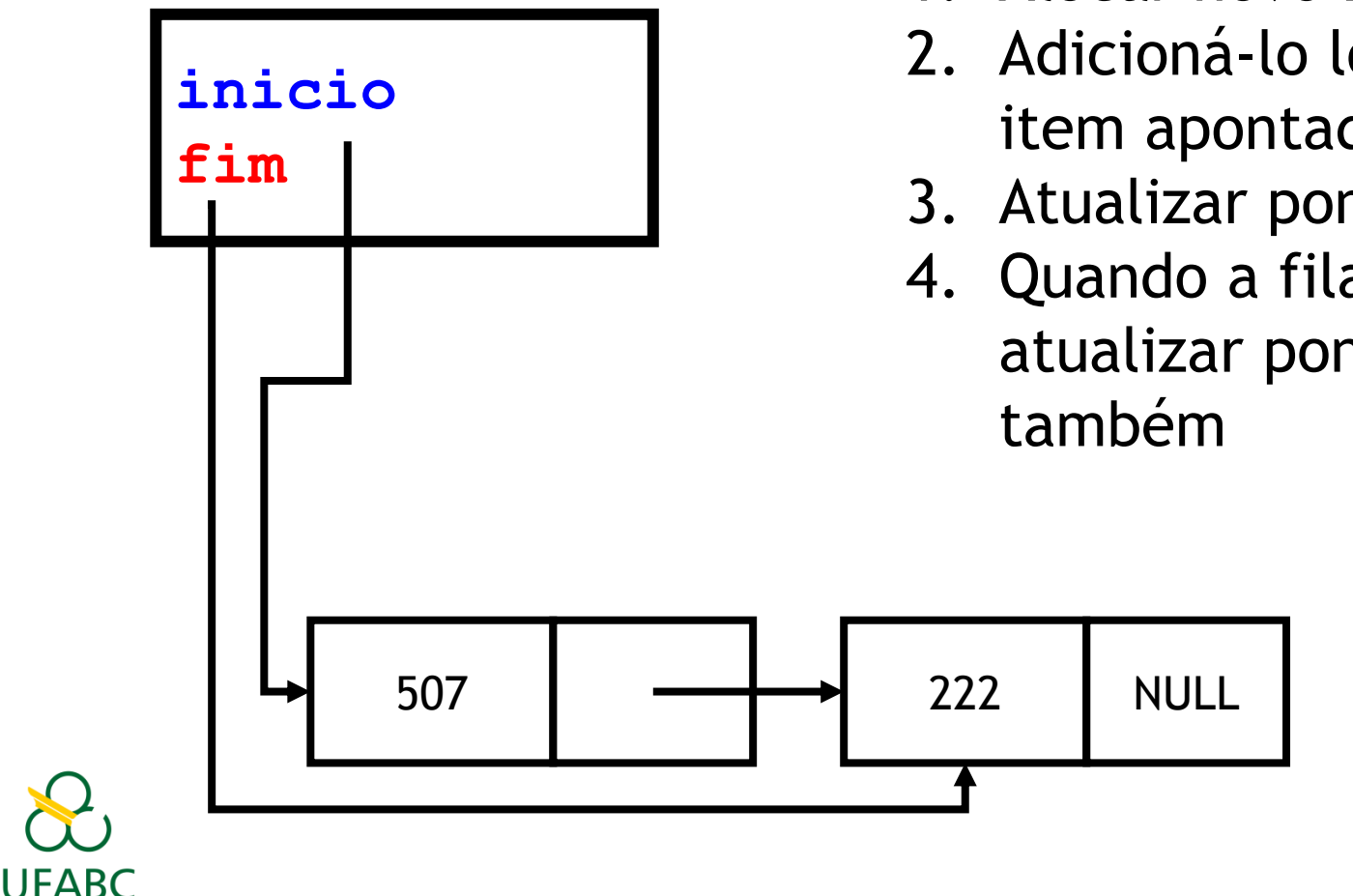

- 1. Alocar novo LinkedNode
- 2. Adicioná-lo logo após o item apontado por fim
- 3. Atualizar ponteiro fim
- 4. Quando a fila está vazia, atualizar ponteiro inicio

• Como enfileirar?

UFABC

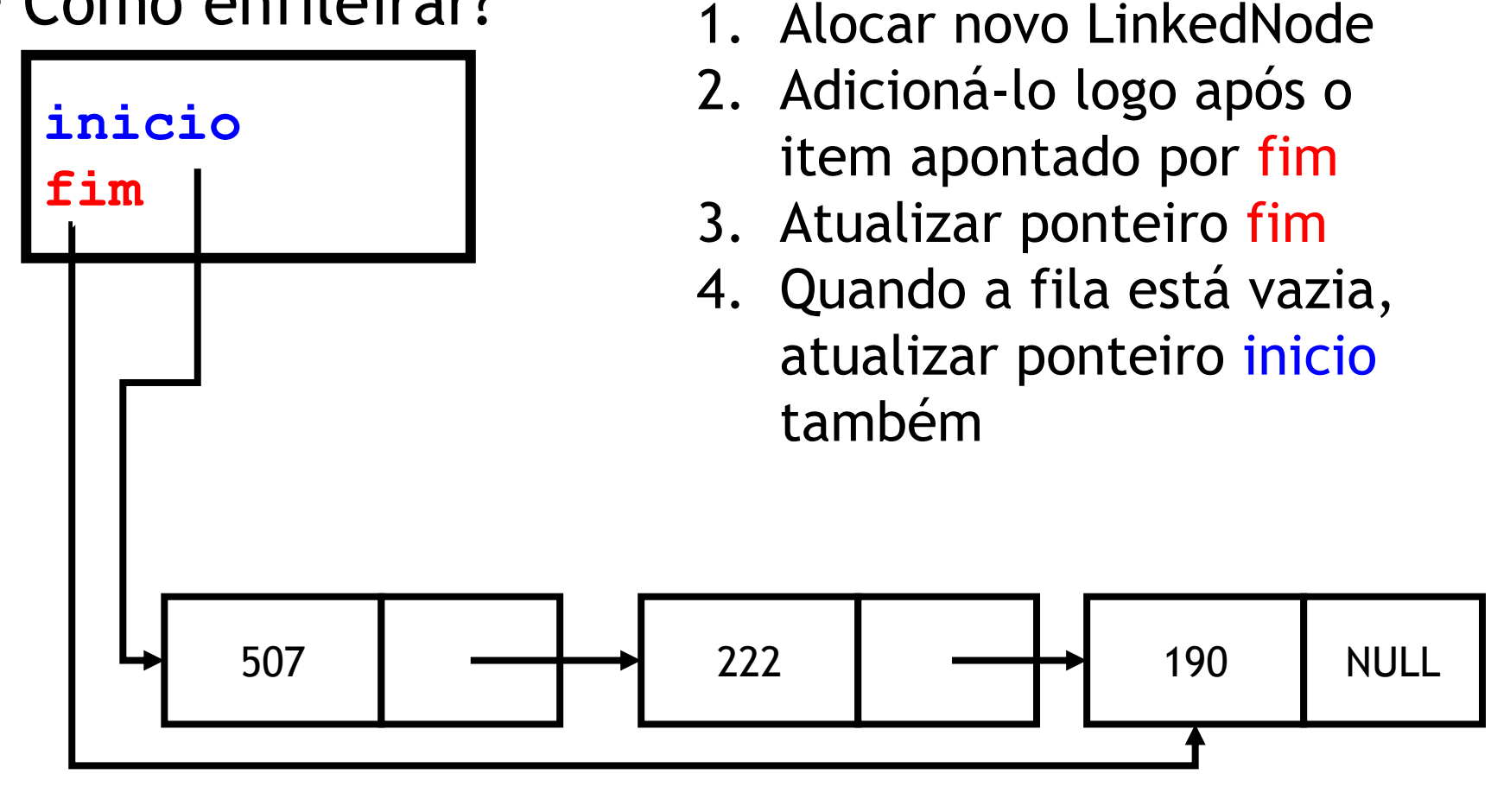

• Como desenfileirar?

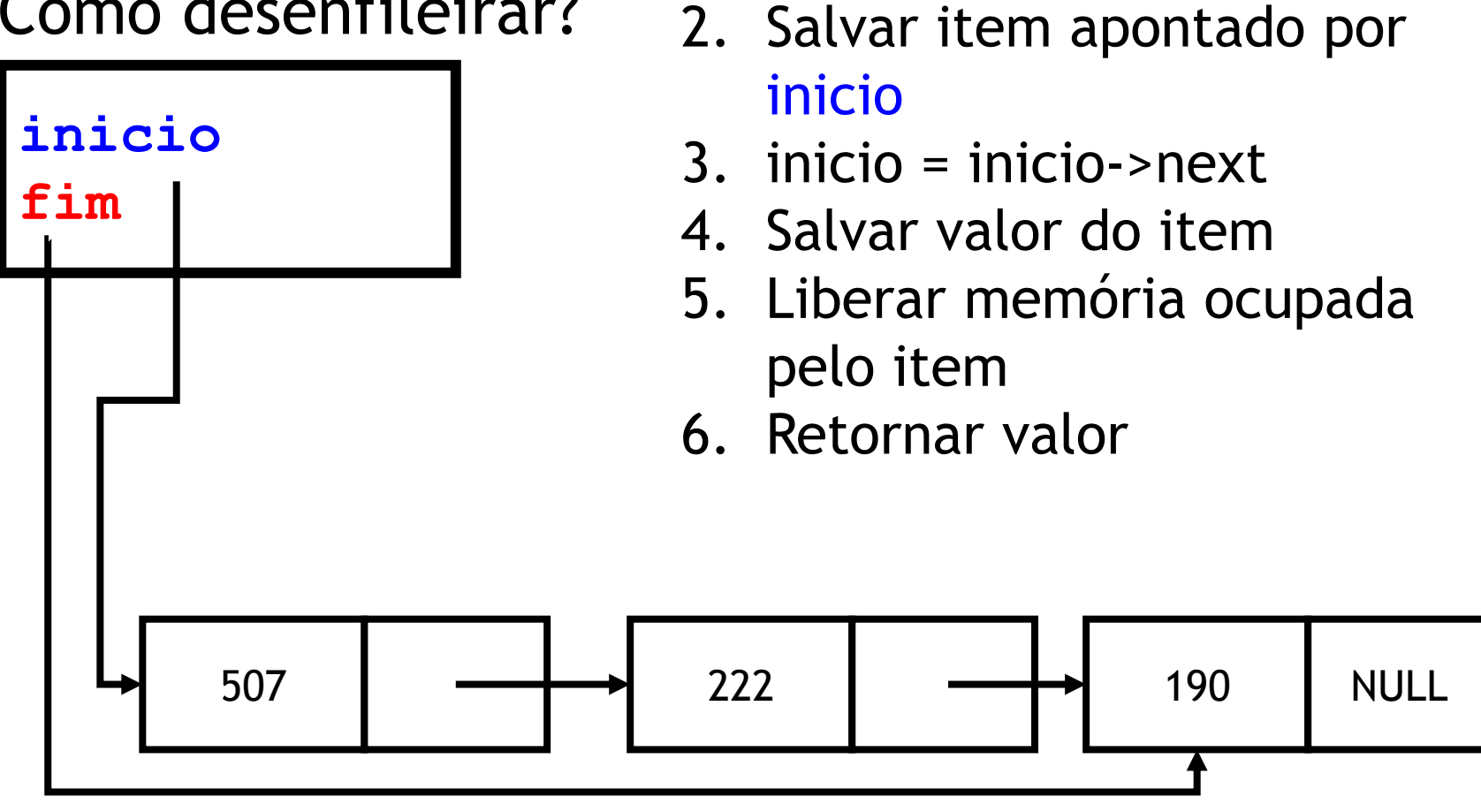

1. Verificar se fila está vazia

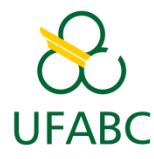

• Como desenfileirar?

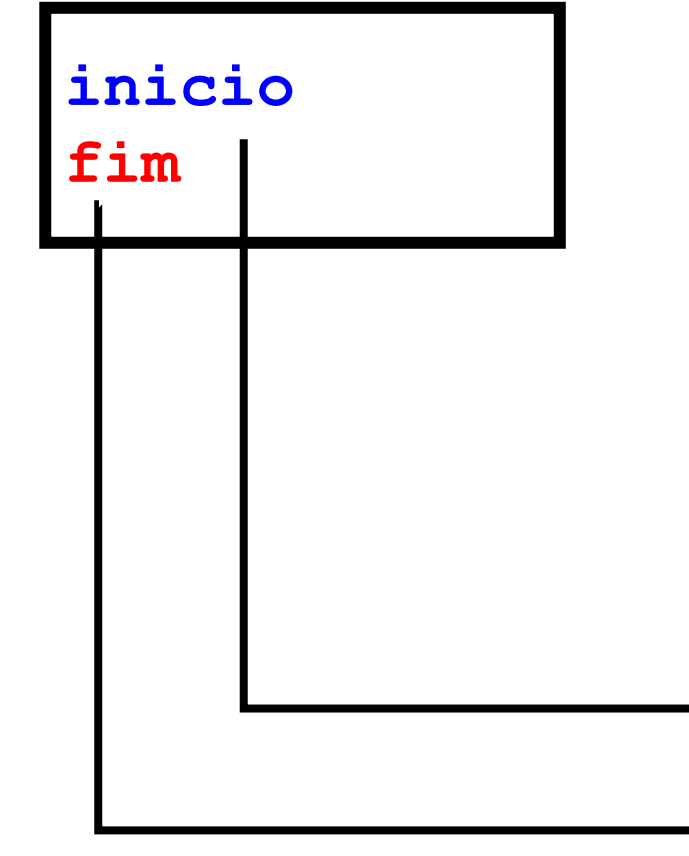

UFABC

- 1. Verificar se fila está vazia
- 2. Salvar item apontado por inicio
- 3. inicio = inicio->next
- 4. Salvar valor do item
- 5. Liberar memória ocupada pelo item
- 6. Retornar valor

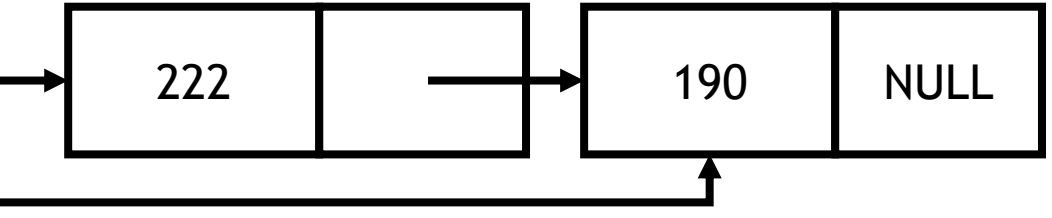

• Como desenfileirar?

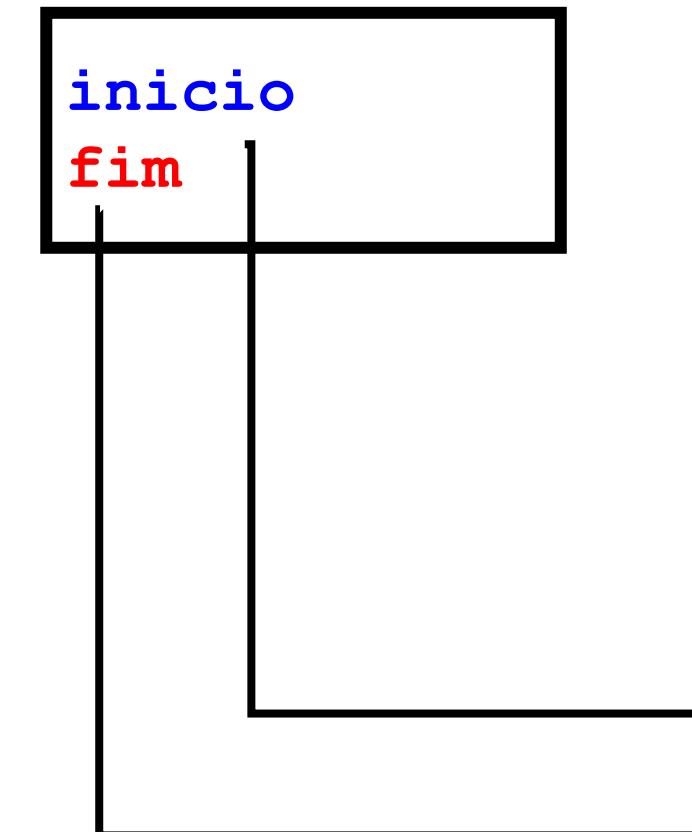

- 1. Verificar se fila está vazia
- 2. Salvar item apontado por inicio
- 3. inicio = inicio->next
- 4. Salvar valor do item
- 5. Liberar memória ocupada pelo item
- 6. Retornar valor

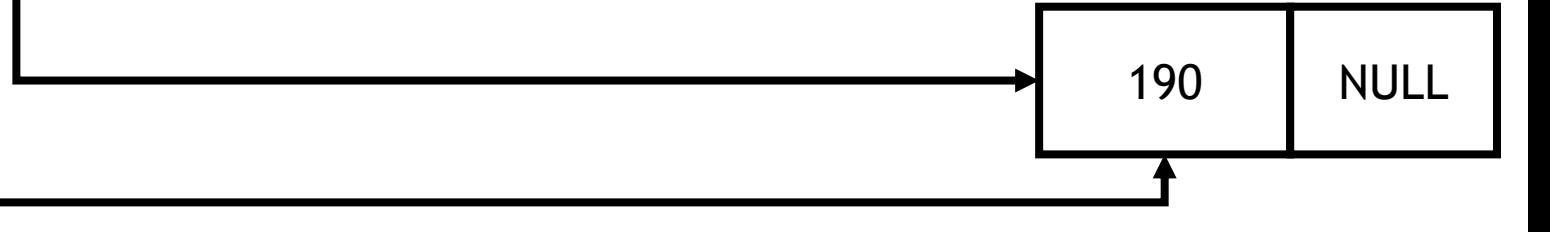

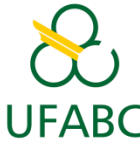

• Como desenfileirar?

**inicio=NULL fim=NULL**

- 1. Verificar se fila está vazia
- 2. Salvar item apontado por inicio
- 3. inicio = inicio->next
- 4. Salvar valor do item
- 5. Liberar memória ocupada pelo item
- 6. Retornar valor

**Quando desenfilerar o último elemento, volte para inicio=fim=NULL**

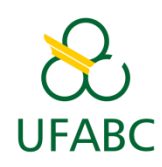

# Outros tipos

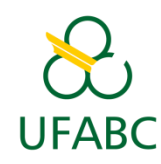

### Outros tipos

- **Deque**: permite remover elementos do início ou do fim (combinação de fila e pilha);
- **Pilha auto-ajustável**: pilha estática que aloca/desaloca memória de acordo com a carga;
- **Pilhas múltiplas**: permite que mais de uma pilha compartilhe o mesmo arranjo.

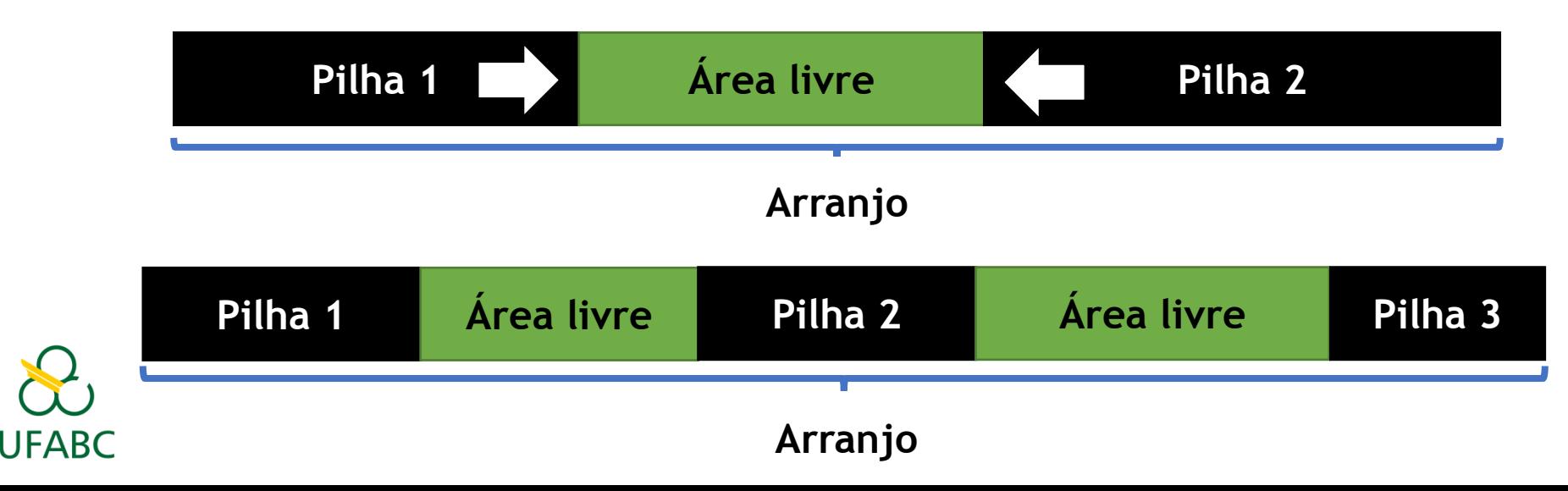

### Resumo

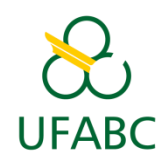

#### Resumo

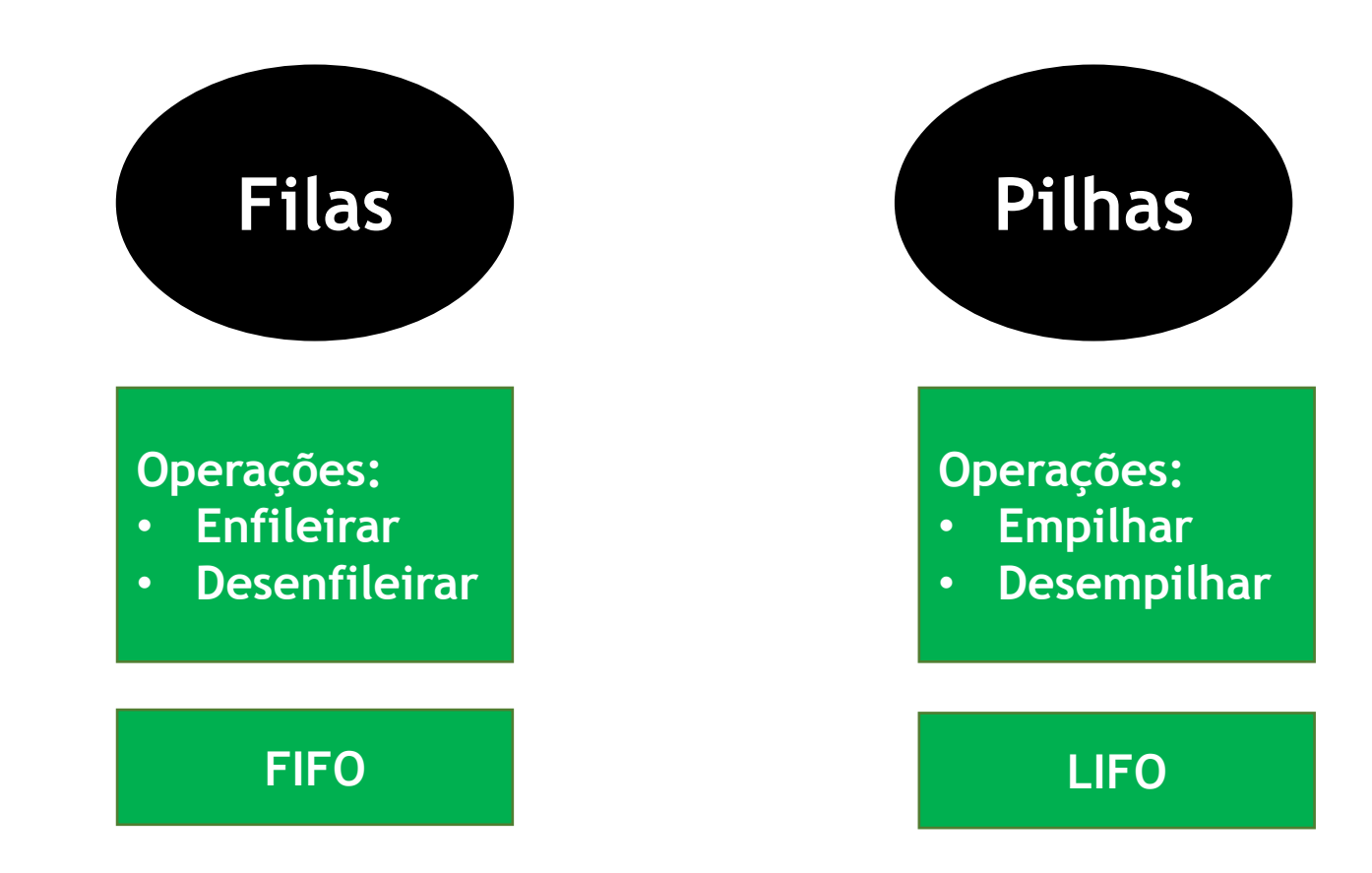

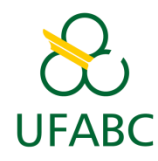

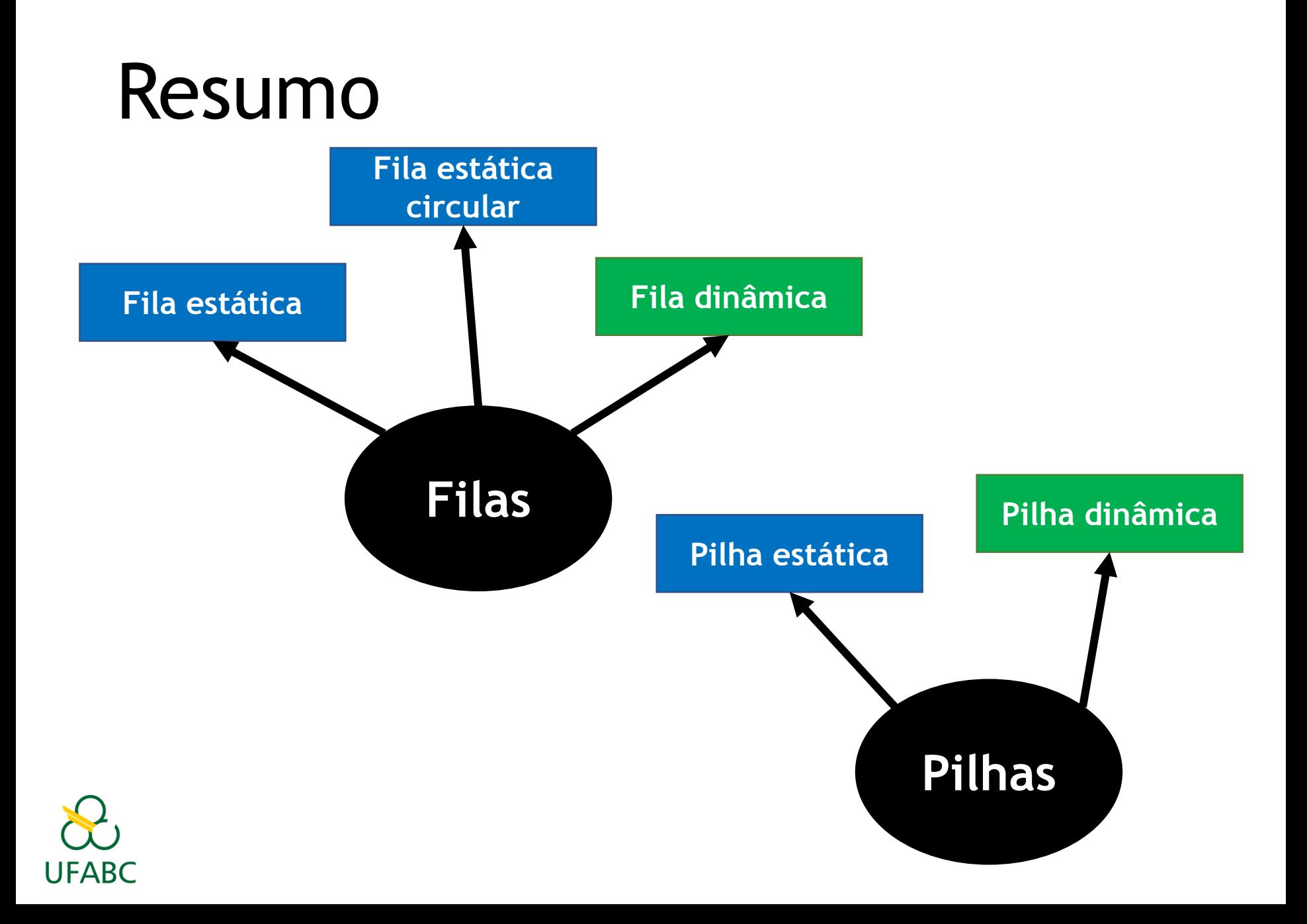

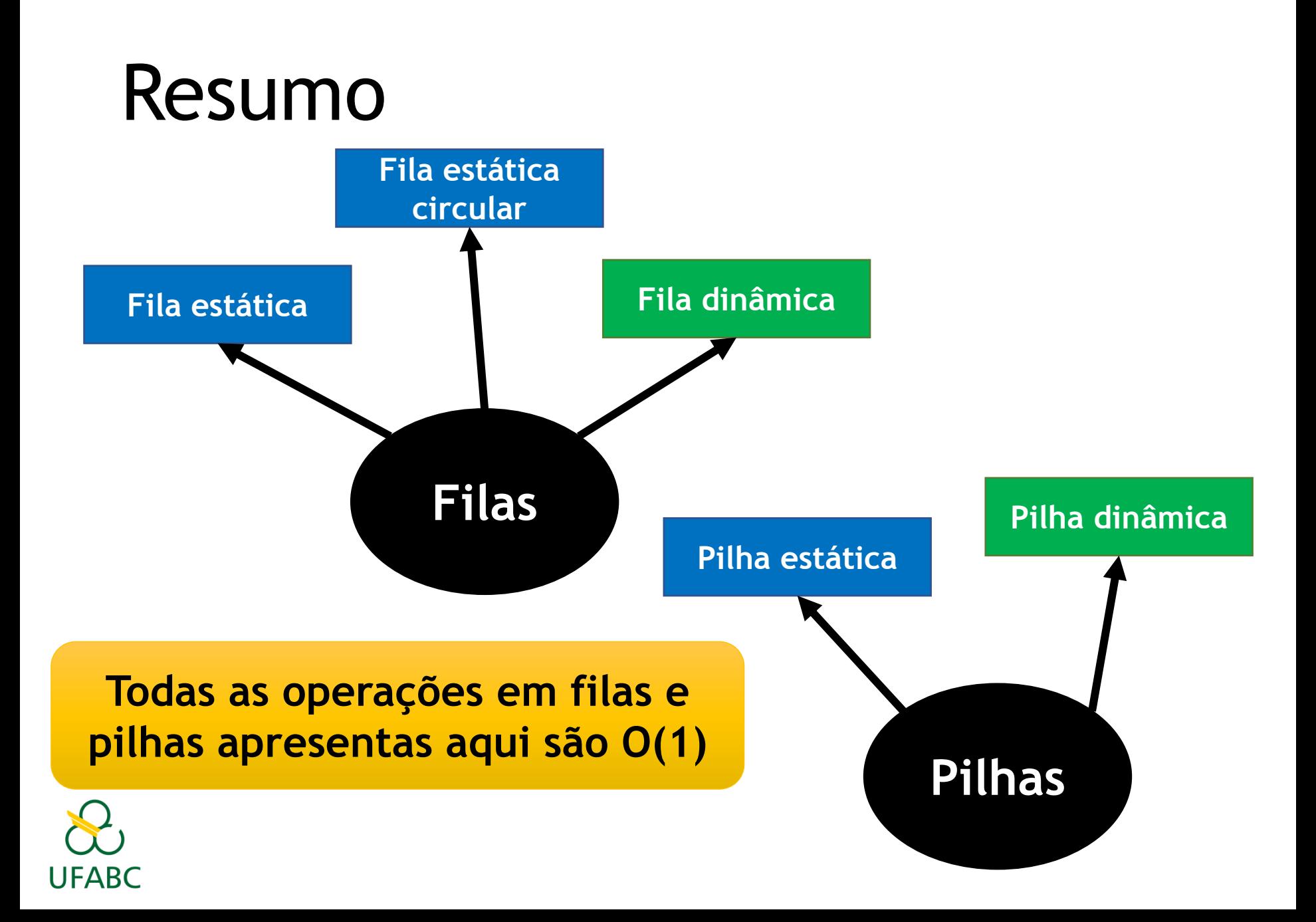

#### Exercícios

- Implemente as operações:
	- Pilha estáticas: Empilhar/Desempilhar
	- Pilha dinâmica: Empilhar/Desempilhar
	- Pilha auto-ajustável (material Profa. Mirtha): Empilhar/Desempilhar
	- Fila estática circular: Enfileirar/Desenfileirar
	- Fila dinâmica: Enfileirar/Desenfileirar

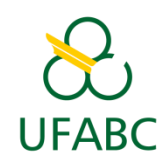

#### Referências

- Nivio Ziviani. Projeto de Algoritmos: com implementações em Pascal e C. Cengage Learning, 2015.
- Robert Sedgewick. Algorithms in C/C++/Java, Parts 1-4 (Fundamental Algorithms, Data Structures, Sorting, Searching). Addison-Wesley Professional.
- Thomas H. Cormen, Charles E. Leiserson, Ronald L. Rivest, Clifford Stein. Algoritmos: Teoria e Prática. Elsevier, 2012.

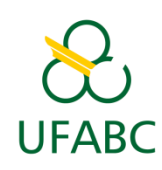